# MINIX 3. Взаимодействие процессов (перечитывая Стивенса)

# Цилюрик О.И.

< olej@front.ru > Редакция 1.20

от 13.06.2010

"Интеллигентные люди отличаются тем, что они не читают, а перечитывают..."

# Оглавление

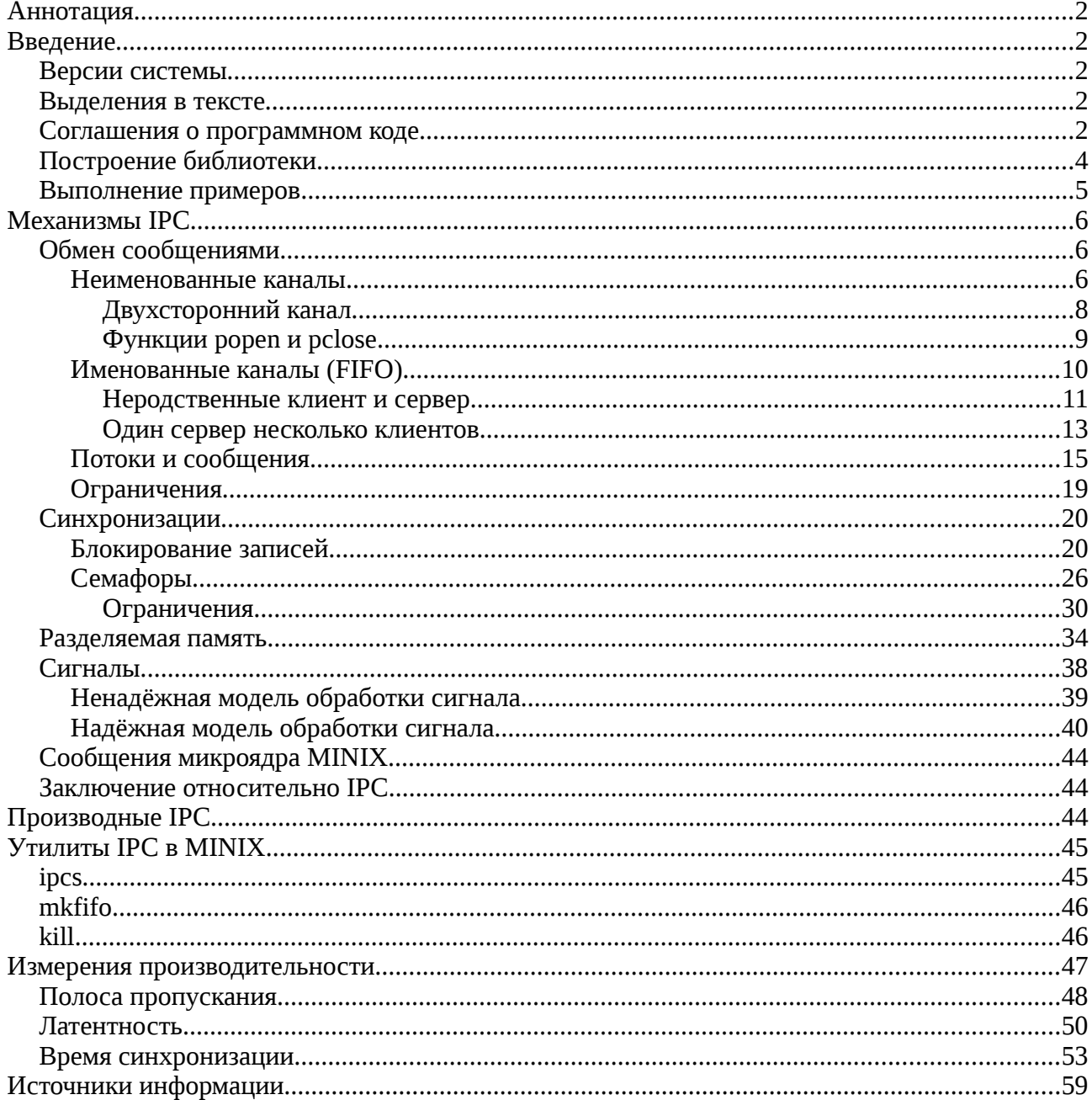

# Аннотация

Ниже приводится разбор тех механизмов межпроцессного взаимодействия (InterProcess Communication — IPC) из большого числа описываемых стандартами POSIX и Unix 98, но только те, которые реализованы в операционной системе MINIX 3. Проделано тестирование их функционирования, получены некоторые оценки по производительности, сравнения с другими операционными системами. В тексте приведено исчерпывающие листинги тестирующего кода. Описание предназначено для программистов.

# Введение

В мире нет лучшего (более обстоятельного и точного) описания IPC UNIX, чем «UNIX. Network Programming. Volume 2. Interprocess Communication.» by W.Richard Stevens. Издан его русскоязычный перевод [1]. Отдавая дань признательности выдающемуся мастеру, которого уже нет в живых, я не стану изобретать свой программный код для тестирования IPC механизмов, а буду адаптировать тесты Стивенса к тем механизмам, которые присутствуют в MINIX 3. Этот путь сложнее, но он даст более соизмеримые результаты, которые можно соотносить с другими POSIX системами.

В тех случаях, когда интересующие аспекты не отражены в книге [1] (например, сигналы), или нужно отработать сугубо специфику MINIX 3 (например, обмен сообщениями микроядра) я буду обсуждать тесты из других источников, или аналогии с родственной (микроядерной) системой QNX 6.x ([2] и [3]).

Такой подход, помимо уже высказанной цели, позволяет достичь и других:

- Нет необходимости изобретать тестовые задачи для диагностики IPC, они уже написаны;  $\bullet$
- Тестовые задачи из [1] выполнялись и сравнивались в нескольких операционных системах,  $\bullet$ удовлетворяющих стандартам Unix 98; воспроизведение именно их в MINIX позволяет произвести дополнительные сравнения на соответствия.

Тестовые программы из исходного архива, и описываемые в книге [1] в результате проверки их в MINIX могут:

- 1. Не компилироваться;
- 2. Компилироваться, но выполняться со странными результатами, отличающимися от описываемых;
- 3. Выполняться с ожидаемыми результатами;

Первая группа — это те IPC механизмы, которые просто не реализованы в MINIX (например, мютексы, условные переменные, или семафоры POSIX). Подкаталоги таких тестов исключены из итогового дерева программных примеров. Вторая группа (очень малочисленная) требует детального разбора; часто «на глаз» видно, что это отличие заключено в деталях, например, различаются коды возвратов функций. Я сознательно не правил такие коды, чтобы не искажать из первоначальный вид, и чтобы сохранить акцент на таких случаях для дальнейшего изучения. Наконец, последняя группа — это те механизмы, которые выполняются в MINIX так, как и в прочих UNIX.

## Версии системы

Версии MINIX3 в очень большой мере «волатильны» - разработчики часто вносят существенные изменения, даже не считая должным отражать их даже в MAN страницах. Вся основная часть описания отрабатывалась на стабильной версии 3.1.6 (релиз 6084). В используемой вами версии могут быть, порой, довольно существенные отличия, но основные принципы при этом сохраняются.

# Выделения в тексте

В самом тексте, все листинги программного кода, а также все примеры выполнения команд (скопированные с терминала) будут показываться моноширинным шрифтом. Кроме того, в большинстве случаев пользовательский ввод в записи команды будет показан жирным шрифтом, а ответный вывод от системы обычным. Короткие цитаты из различных источников информации будут показываться курсивом.

# Соглашения о программном коде

Программные примеры собраны в архив, начиная от корня, обозначаемого как //ipc, в частности, исходный

архив примеров к книге [1] размещён в //ipc/stivens, примеры из книги [2] — в //ipc/anatomy. примеры подготовленные специально для этого текста — в //ipc/last. Предваряя каждый обсуждаемый листинг примера, приводится указание имени файла его размещения, записанный моноширинным курсивом. В деревьях каталогов примеров к книгам оставлены только те подкаталоги (относительно немного из общего числа), которые используют механизмы IPC присутствующие в MINIX, и которые возможно в этой системе собрать.

Программный код примеров //ipc/stivens, написан достаточно давно, и в расчёте на совместимость с различными UNIX систем. Для того, чтобы заставить его работать, пришлось выполнить над ним некоторые операции переноса в MINIX, но таким образом, чтобы правка собственно программного кода была минимальная:

1. Заменить на свежие скрипты Automake: config.guess и config.sub, которые распознавали бы операционую систему MINIX. Эталонные образцы этих файлов можно взять:

http://git.sayannah.gnu.org/gitweb/?p=config.git;a=blob\_plain:f=config.guess:hb=HEAD

http://git.savannah.gnu.org/gitweb/?p=config.git;a=blob\_plain;f=config.sub;hb=HEAD

А проверить срок происхождения используемых файлов и пригодность их для наших целей можно так:

# ./config.sub -t

 $2010 - 05 - 21$ 

# ./config.guess -t

 $2010 - 04 - 03$ 

# ./config.guess

i686-pc-minix

```
# ./config.sub `./config.guess`
```
i686-pc-minix

Только после этого выполняем:

# ./configure

 $\ddots$ 

2. Все файлы примеров книги включают файл определений:

#include "unpipc.h"

В нём нужно закомментировать целую группу определений (неперывную), относящихся к расширениям POSIX 1003b (реальное время), начинающиеся с комментария:

/\* prototypes for our pthread wrapper functions \*/

Включаемый файл unpipc.h в оригинальном архиве скопирован в каждый тематический подкаталог. Поскольку мы везде хотим использовать файл с внесенными изменения, то мы его размещаем в корневой каталог дерева //ipc/stivens, а в каждом тематическом подкаталоге делаем ссылку:

# ln -vfs ../unpipc.h ./unpipc.h

ln -s ../unpipc.h ./unpipc.h

3. Многие тесты содержат ссылки на символьные константы вида: SEM\_R, SEM\_A, ... В тексте книги [1]  $C<sub>K</sub>$ aaho'

В большинстве реализаций определены шесть констант: MSG R, MSG W, SEM R, SEM A, SHM R, SHM W... Однако стандарт Unix 98 не требует их наличия.

Ни MINIX, ни даже современный Linux в это «большинстве реализаций» не попадают. Поэтому определяем файл:

//ipc/stivens/ipc\_perm.h : #define SEM\_R  $0x400$ 

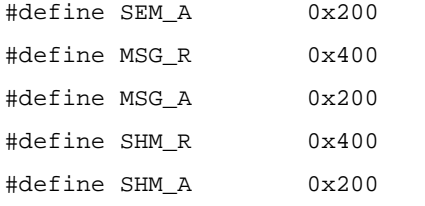

А в заголовочный файл unpipc.h добавим строку:

#include "../ipc\_perm.h"

Теперь программные примеры готовы к сборке!

В изложении в книге [1] принято такое правило, что вместо вызова, скажем, fork(), записывается вызов Fork () - это вызов той же функции, но с «спрятанной» внутрь реакцией (аварийной) на ошибку завершения вызова. Прототипы таких заглушек собраны в unpipc.h. В примерах далее сохраняется этот принцип.

Примечание: комментарии автора, который пишет их в такой форме /\* 4read pathname from IPC channel \*/, когда хочет сказать /\* for read pathname from IPC channel \*/ - оставлены в их оригинальном виде.

### Построение библиотеки

Все примеры используют общую библиотеку. В MINIX она будет, естественно, конфигурирована для статического связывания. После описанных изменений библиотека должна строиться без ошибок:

#### # pwd

/home/olej/ipc/stivens/lib

#### # make

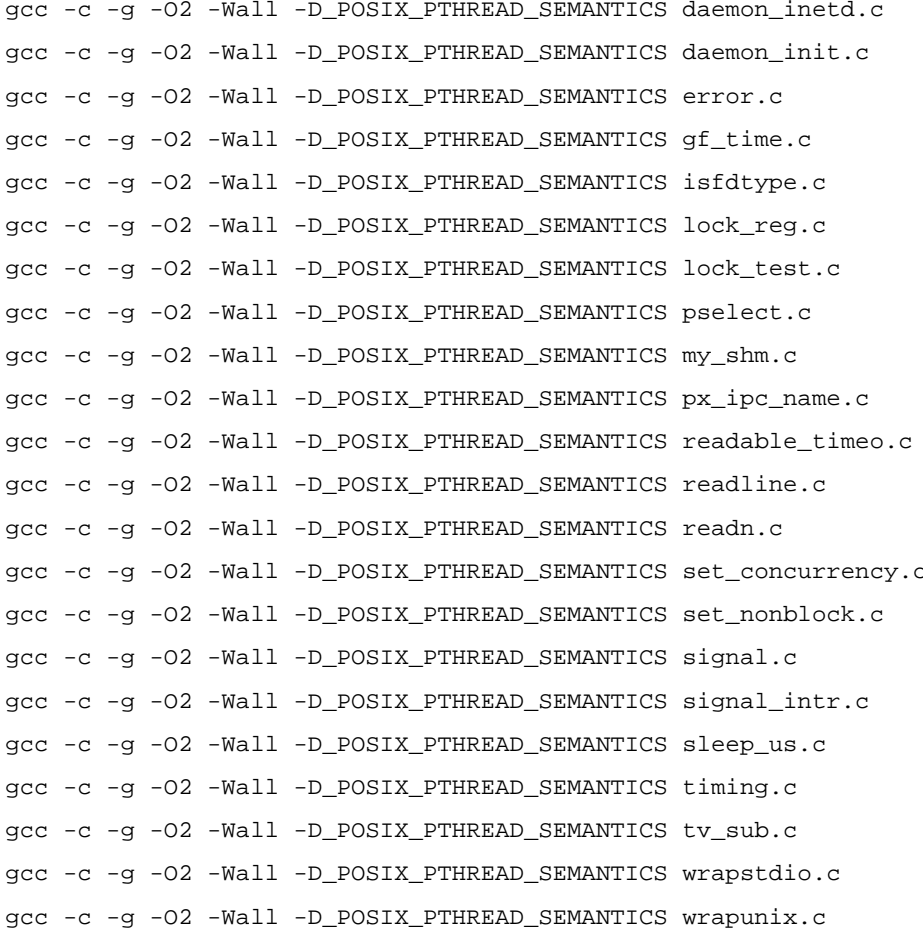

wrapunix.c: In function 'Open':

wrapunix.c:330: warning: 'mode\_t' is promoted to 'int' when passed through '...' wrapunix.c:330: warning: (so you should pass 'int' not 'mode\_t' to 'va\_arg') wrapunix.c:330: note: if this code is reached, the program will abort gcc -c -g -O2 -Wall -D\_POSIX\_PTHREAD\_SEMANTICS writable\_timeo.c

gcc -c -g -O2 -Wall -D\_POSIX\_PTHREAD\_SEMANTICS writen.c

gar -rv ../libunpipc.a daemon\_inetd.o daemon\_init.o error.o gf\_time.o isfdtype.o lock\_reg.o lock\_test.o pselect.o my\_shm.o px\_ipc\_name.o readable\_timeo.o readline.o readn.o set\_concurrency.o set\_nonblock.o signal.o signal\_intr.o sleep\_us.o timing.o tv\_sub.o wrapstdio.o wrapunix.o writable\_timeo.o writen.o

- r daemon\_inetd.o
- r daemon\_init.o
- r error.o
- r gf\_time.o
- r isfdtype.o
- r lock\_reg.o
- r lock\_test.o
- r pselect.o
- r my\_shm.o
- r px\_ipc\_name.o
- r readable\_timeo.o
- r readline.o
- r readn.o
- r set\_concurrency.o
- r set\_nonblock.o
- r signal.o
- r signal\_intr.o
- r sleep\_us.o
- r timing.o
- r tv\_sub.o
- r wrapstdio.o
- r wrapunix.o
- r writable\_timeo.o
- r writen.o

```
ranlib ../libunpipc.a
```
### *Выполнение примеров*

Все примеры клиент-серверных приложений здесь и далее в тексте построены по одной схеме: клиент ожидает от пользователя имя файла; получив, передаёт это имя серверу; сервер возвращает клиенту содержимое этого файла; клиент, в завершение, отображает полученное содержимое на экран.

# Механизмы IPC

## Обмен сообщениями

### Неименованные каналы

Смотрим реализацию клиент-серверного взаимодействия, использующего два неименованных канала (pipe).

```
# pwd
/home/olej/ipc/stivens/pipe
# make mainpipe
gcc -c -g -02 -Wall mainpipe.c
gcc -c -g -02 -Wall client.c
qcc -c -q -02 -Wall server.c
gcc -g -02 -Wall -o mainpipe mainpipe.o client.o server.o ../libunpipc.a
```
Вызывающая программа, которая порождает процесс сервера, а сама выполняет функцию клиента. Клиент и сервер взаимодействуют между собой через два разнонаправленные pipe:

```
//ipc/stivens/pipe/mainpipe.c :
#include "unpipc.h"
void client(int, int), server(int, int);
int main(int argc, char **argv) {
   int pipel[2], pipe2[2];
  pid_t childpid;
  Pipe(pipe1); /* create two pipes */Pipe(pipe2);
   if( ( childpid = Fork() ) == 0 ) { /* child */
     Close(pipel[1]);
     Close(pipe2[0]);
     server(pipel[0], pipe2[1]);
      exit(0);\mathcal{E}/* 4parent */
  Close(pipel[0]);
  Close(pipe2[1]);client(pipe2[0], pipe1[1]);
   Waitpid(childpid, NULL, 0); /* wait for child to terminate */
   exit(0);\}CepBep //ipc/stivens/pipe/server.c :
#include "unpipc.h"
void server( int readfd, int writefd ) {
   int fd;
   ssize_t n;
   char buff[ MAXLINE + 1 ];
```

```
 /* 4read pathname from IPC channel */
   if( (n = Read(\text{readfd}, buffer, MAXLINE) ) == 0) err_quit("end-of-file while reading pathname");
   buff[ n ] = \sqrt{0}; /* null terminate pathname */
   if( (id = open(\text{buffer}, 0_RDOMLY) > 0 ) /* 4error: must tell client */
      snprintf( buff + n, sizeof( buff ) - n, ": can't open, s\n",
                strerror( errno ) );
      n = strlen(buff); Write( writefd, buff, n );
    } else {
       /* 4open succeeded: copy file to IPC channel */
      while ( (n = Read ( fd, buffer, MAXLINE) ) > 0 )
          Write( writefd, buff, n );
       Close( fd );
    }
}
Клиент //ipc/stivens/pipe/client.c :
#include "unpipc.h"
void client( int readfd, int writefd ) {
    size_t len;
    ssize_t n;
    char buff[ MAXLINE ];
    /* 4read pathname */
    Fgets( buff, MAXLINE, stdin );
   len = strlen( buff ); /* fgets() guarantees null byte at end */
   if( buff[ len 1 ] == \ln len--; /* delete newline from fgets() */
    /* 4write pathname to IPC channel */
   Write( writefd, buff, len );
    /* 4read from IPC, write to standard output */
   while( (n = Read(\text{readfd}, buffer, MAXLINE) ) > 0 )
       Write(STDOUT_FILENO, buff, n);
}
Для выполнения создаём эталонный файл, содержимое которого будет передаваться от сервера к клиенту:
# echo 11111 > xyz
```
**# echo 222222 >> xyz # cat xyz** 11111 222222 Выполняем полученную программу: **# ./mainpipe**

**xyz** 11111 222222 Уточняющая информация относительно API pipe () в MINIX доступна:

```
# man pipe
NAME
     pipe - create an interprocess communication channel
SYNOPSIS
     #include <unistd.h>
     int pipe(int fildes[2])
```
 $\ddotsc$ 

### Двухсторонний канал

Двухсторонний канал поддерживается Unix SVR4 (в некоторых других системах реализуется через socketpair()). Для проверки предлагается тест //ipc/stivens/pipe/fduplex.c:

```
#include "unpipc.h"
int main( int argc, char ** argv ) {
   int
       fd[ 2 ], n;
   char c;
  pid_t_childpid;
   Pipe( fd ); /* assumes a full-duplex pipe (e.g., SVR4) */
   if( (childpid = Fork() ) == 0 ) { /* child */
     sleep(3)if( (n = Read (fd [0], & c, 1)) := 1)err_quit( "child: read returned %d", n );
     printf( "child read c\n", c );
     Write( fd[ 0 ], "c", 1 );
      exit(0)\left\{ \right./* 4parent */
   Write( fd[1], "p", 1);
   if( (n = Read(fd[1], & c, 1)) := 1)err_quit( "parent: read returned %d", n );
  printf( "parent read c\n", c );
   exit(0);\}Выполнение:
# make fduplex
gcc -c -g -02 -Wall fduplex.c
gcc -g -02 -Wall -o fduplex fduplex.o ../libunpipc.a
# ./fduplex
read error: Bad file number
```
child read p

write error: Bad file number

Что в точности соответствует результату для системы Digital Unix 4.0B, в которой по умолчанию создаются односторонние каналы.

### Функции рореп и pclose

Функция popen() является составной частью стандартной библиотеки ввода-вывода, она создаёт канал и запускает новый процесс (строка команды запуска которого передаётся popen () как параметр), записывающий данные из него или считывающий их из него. Пример //ipc/stivens/pipe/fduplex.c :

```
#include "unpipc.h"
int main( int argc, char ** argv ) {
   size t n;
   char
          buff[ MAXLINE ], command[ MAXLINE ];
   FILE
          *fp;/* 4read pathname */
   Fgets( buff, MAXLINE, stdin );
   n = strlen( buff );
                          /* fgets() guarantees null byte at end */
   if( buff[ n - 1 ] == '\n' )
      n = - :
                            /* delete newline from fgets() */
      snprintf(command, sizeof(command), "cat %s", buff);
      fp = Popen( command, "r");
      /* 4copy from pipe to standard output */
      while( Fgets( buff, MAXLINE, fp ) != NULL )
         Fputs( buff, stdout );
   Pclose(fp);
   exit(0);\mathcal{E}Выполнение:
# make mainpopen
gcc -c -g -02 -Wall mainpopen.c
gcc -g -02 -Wall -o mainpopen mainpopen.o ../libunpipc.a
# ./mainpopen
xyz
11111
222222
# ./mainpopen
zyx
cat: zyx: No such file or directory
Уточняющая информация относительно API popen(), pclose() в MINIX доступна:
# man popen
NAME
     popen, pclose - initiate I/O to/from a process
SYNOPSIS
     #include <stdio.h>
     FILE *popen(const char *command, const char *type)
     int pclose(FILE *stream)
\ddots .
```
Примечание: функция popen () определённо недооценена в программистской практике, достаточно многие

активно развиваемые публичные программные пакеты перенаправляют свой вывод через stdout, или ожидают noток данных с stdin. Простейшим примером может быть операция копирования содержимого всей файловой директории:

 $$ tar cf - . | (cd dest; tar xf -)$ 

При этом, совершенно не обязательно поток данных (входной, выходной) должен быть символьным; такие известнейшие пакеты как sox, ogg, speex - перенаправляют в стандартные потоки обрабатываемый аудиопоток. В любых таких случаях popen() (а в ещё более общем случае вообще pipe) является простейшим и эффективным шлюзом вашего программного кода к таким потокам.

### Именованные каналы (FIFO)

Изменённая программа, использующая два канала FIFO вместо двух программных каналов (pipe):

```
//ipc/stivens/pipe/mainfifo.c :#include "unpipc.h"
#define FIFO1 "/tmp/fifo.1"
#define FIFO2 "/tmp/fifo.2"
void client( int, int ), server( int, int );
int main( int argc, char **argv ) {
         readfd, writefd;
   intpid t childpid;
   /* 4create two FIFOs; OK if they already exist */
   if( ( mkfifo( FIFO1, FILE_MODE ) < 0 ) & & ( errno != EEXIST ) )
      err sys( "can't create %s", FIF01 );
   if( ( mkfifo ( FIFO2, FILE_MODE ) < 0 ) && ( errno != EEXIST ) ) {
      unlink(FIFO1);err_sys("can't create %s", FIF02);
   \mathcal{E}if( (childpid = Fork() ) == 0 ) { /* child */
      readfd = Open( FIFO1, O RDONLY, 0 );
      writefd = Open( FIFO2, O WRONLY, 0);
      server( readfd, writefd );
      exit(0);\left\{ \right./* 4parent */
   writefd = Open( FIFO1, O_{W}RONLY, 0 );
   readfd = Open( FIFO2, O_RDONLY, 0 );
   client( readfd, writefd );
   Waitpid(childpid, NULL, 0); /* wait for child to terminate */
   Close( readfd );
   Close( writefd );
   Unlink( FIFO1 );
   Unlink(FIFO2);
   exit(0);\overline{\ }Использует те же функции client () и server (), что и предыдущий вариант:
```
# make mainfifo

```
qcc -c -q -02 -Wall mainfifo.c
gcc -g -02 -Wall -o mainfifo mainfifo.o client.o server.o ../libunpipc.a
```
Выполнение, как и в предыдущем случае:

#### # ./mainfifo

xyz

11111

222222

В то время, когда программа ожидает ввода имени файла для передачи:

#### # ./mainfifo

```
# ls /tmp/f*
```
 $/tmp/fifo.1$ /tmp/fifo.2

Уточняющая информация относительно команды mkfifo в MINIX доступна:

```
# man -s 2 mkfifo
NAME
     mkfifo - make a named pipe
SYNOPSIS
     mkfifo [-m mode] fifo ...
OPTIONS
         Create fifo with specified mode
     -mEXAMPLES
     mkfifo pipe
                                 # Create pipe in the current directory
     mkfifo -m a+w systatus
                                # Create the systatus writable by all
\ddotsУточняющая информация относительно API mkfifo() в MINIX доступна:
# man -s 2 mkfifo
NAME
     mknod, mkfifo - make a special file
SYNOPSIS
     #include <sys/types.h>
     #include <unistd.h>
     #include <sys/stat.h>
     int mknod(const char *path, mode_t mode, dev_t dev)
     int mkfifo(const char *path, mode_t mode)
\ddots
```
### Неродственные клиент и сервер

Программы, демонстрирующие как взаимодействуют посредством FIFO процессы, не являющиеся друг для друга родителями и потомками:

```
//ipc/stiveness/pipe/server\_main.c :
#include "fifo.h"
void server( int, int );
int main( int argc, char **argv ) {
   int readfd, writefd;
```

```
 /* 4create two FIFOs; OK if they already exist */
    if( ( mkfifo( FIFO1, FILE_MODE ) < 0 ) && ( errno != EEXIST ) )
       err_sys( "can't create %s", FIFO1 );
   if( ( mkfifo( FIFO2, FILE_MODE ) < 0 ) && ( errno != EEXIST ) ) {
       unlink( FIFO1 );
       err_sys( "can't create %s", FIFO2 );
    }
    readfd = Open( FIFO1, O_RDONLY, 0 );
    writefd = Open( FIFO2, O_WRONLY, 0 );
   server( readfd, writefd );
   exit(0);}
//ipc/stivens/pipe/client_main.c :
#include "fifo.h"
void client( int, int );
int main( int argc, char **argv ) {
    int readfd, writefd;
    writefd = Open( FIFO1, O_WRONLY, 0 );
   readfd = Open(FIFO2, O_RDOMLY, 0);
   client( readfd, writefd );
   Close( readfd );
   Close( writefd );
   Unlink( FIFO1 );
   Unlink( FIFO2 );
   exit( 0 );
}
//ipc/stivens/pipe/fifo.h :
#include "unpipc.h"
#define FIFO1 "/tmp/fifo.1"
#define FIFO2 "/tmp/fifo.2"
Выполнение:
# make client_fifo server_fifo
gcc -c -g -O2 -Wall client_main.c
gcc -g -O2 -Wall -o client_fifo client_main.o client.o ../libunpipc.a
gcc -c -g -O2 -Wall server_main.c
gcc -g -O2 -Wall -o server_fifo server_main.o server.o ../libunpipc.a
# ./server_fifo &
# ./client_fifo
xyz
11111
222222
[1] Done ./server_fifo
```
### Один сервер несколько клиентов

```
Cepsep//ipc/stivens/fifocliserv/mainserver.c :
#include
                  "fifo.h"
int main( int argc, char **argv ) {
   int
           readfifo, writefifo, dummyfd, fd;
           *ptr, buff[ MAXLINE ], fifoname[ MAXLINE ];
   char
   pid_t pid;
   ssize_t n;
   /* 4create server's well-known FIFO; OK if already exists */
   if( ( mkfifo( SERV_FIFO, FILE_MODE ) < 0 ) & & ( errno != EEXIST ) )
      err_sys( "can't create %s", SERV_FIFO );
   /* 4open server's well-known FIFO for reading and writing */
   readfifo = Open( SERV_FIFO, O_RDONLY, 0 );
   dummyfd = Open( SERV_FIFO, O_MRONLY, 0 );
                                                          /* never used */while ( (n = Readline(readtifo, buffer, MAXLINE) ) > 0 ) {
      if \left(\begin{array}{cc} \text{buffer} \\ \text{buffer} \\ \text{other} \end{array}\right) = - \left(\begin{array}{cc} \text{buffer} \\ \text{other} \\ \text{other} \end{array}\right)n--/* delete newline from readline() */buff[ n ] = \sqrt{0'i}/* null terminate pathname */
      if( ptr = strchr( buffer, ' ' ) ) == NULL ) {
         err msq( "boqus request: %s", buff );
         continue;
      \mathcal{F}*ptr++ = 0;
                                    /* null terminate PID, ptr = pathname */
      pid = atol( buffer);snprintf(fifoname, sizeof(fifoname), "/tmp/fifo.%ld", (long)pid);
      if( (writefifo = open( fifoname, 0_WRONLY, 0 ) ) < 0 ) {
         err_msq( "cannot open: %s", fifoname );
         continue;
      \mathcal{F}if( f d = open(ptr, O_RDOMLY) > 0 ) {
          /* 4error: must tell client */
          snprintf( buff + n, sizeof(buff) - n, ": can't open, s\n\ni",
                     strerror(errno));
          n = strlen(ptr);Write( writefifo, ptr, n );
         Close( writefifo );
      \} else \{/* 4open succeeded: copy file to FIFO */
          while( (n = Read (fd, buffer, MAXLINE) ) > 0 )
             Write( writefifo, buff, n );
         Close( fd);Close( writefifo );
      \left\{ \right\}\}
```

```
exit(0);\mathcal{F}KJWeHT //ipc/stivens/fifocliserv/mainclient.c :
                "fifo.h"
#include
int main( int argc, char **argv ) {
         readfifo, writefifo;
   int
   size_t len;
   ssize_t n;
          *ptr, fifoname[ MAXLINE ], buff[ MAXLINE ];
   char
  pid_t pid;
   /* 4create FIFO with our PID as part of name */
  pid = getpid()snprintf( fifoname, sizeof( fifoname ), "/tmp/fifo.%ld", (long)pid );
   if ( mktifo ( tifoname, FILE_MODE ) < 0 ) & & ( errno != EEXIST ) )
      err_sys("can't create %s", fifoname);
   /* 4start buffer with pid and a blank */
   snprintf(buff, sizeof(buff), "%ld", (long)pid);
   \verb|len = strlen(| butf |)|;ptr = buffer + len/* 4read pathname */Fgets( ptr, MAXLINE - len, stdin );
  len = strlen( buffer);/* fgets() guarantees null byte at end */
   /* 4open FIFO to server and write PID and pathname to FIFO */
  writefifo = Open( SERV_FIFO, O_WRONLY, 0 );
   Write( writefifo, buff, len );
   /* 4now open our FIFO; blocks until server opens for writing */
  readfifo = Open( fifoname, O_RDOMLY, 0 );
   /* 4read from IPC, write to standard output */
  while( (n = Read (readtifo, buffer, MAXLINE) ) > 0 )
      Write(STDOUT_FILENO, buff, n);
  Close( readfito);
  Unlink( fifoname );
  exit(0);\left\{ \right.//ipc/stivens/fifocliserv/fifo.h :
#include
               "unpipc.h"
#define SERV FIFO
                      "/tmp/fifo.serv"
Сборка и выполнение:
# make
gcc -c -g -02 -Wall mainclient.c
gcc -g -02 -Wall -o mainclient mainclient.o ../libunpipc.a
gcc -c -g -02 -Wall mainserver.c
gcc -g -02 -Wall -o mainserver mainserver.o ../libunpipc.a
# echo xxxxxxxxx > XXX
# ./mainserver &
```

```
# ls /tmp/f*
```
/tmp/fifo.serv

# ./mainclient

**xxx** 

XXXXXXXXX

```
# ps -ax | grep mains
```
1017 p2 0:00 mainser

Вот совершенно неочевидная вещь, показанная в [1], как связаться с продолжающим работать сервером из интерпретатора команд:

```
# Pid=$$
# echo $Pid
145# ps -ax | grep 145
  145 p3 0:00 sh
# mkfifo /tmp/fifo.$Pid
# echo "$Pid XXX" > /tmp/fifo.serv
# cat < /tmp/fifo.$Pid
XXXXXXXXX
```
# Потоки и сообщения

Здесь речь идёт об организации взаимодействия, когда между сервером и клиентом устанавливается не поток байтов, а обмен организован в самоопределённые сообщения (дэйтаграммы).

### # pwd

```
/home/olej/ipc/stivens/pipemesg
```

```
Cтруктура сообщений (mymesg) //ipc/stivens/pipemesg/mesg.h :
```

```
#include "unpipc.h"
/* Our own "messages" to use with pipes, FIFOs, and message queues. */
/* 4want sizeof ( struct mymesq ) <= PIPE BUF */
#define MAXMESGDATA ( PIPE_BUF
                                    2 * sizeof( long ) )/* 4length of mesg_len and mesg_type */
#define MESGHDRSIZE ( sizeof( struct mymesg ) - MAXMESGDATA )
struct mymesq {
  long mesq_len;
                     /* #bytes in mesq_data, can be 0 */
                      /* message type, must be > 0 */
 long mesg type;
  char mesg_data[ MAXMESGDATA ];
\};
ssize_t mesg_send( int, struct mymesg * );
        Mesg_send( int, struct mymesg * );
void
ssize_t mesg_recv( int, struct mymesg * );
ssize_t Mesg_recv( int, struct mymesg * );
```
### Программные компоненты:

```
//ipc/stivens/pipemesg/mesg_send.c :
#include
                 "mesg.h"
```

```
ssize_t mesg_send( int fd, struct mymesg *mptr ) {
   return( write( fd, mptr, MESGHDRSIZE + mptr->mesg_len ) );
\}void Mesg_send( int fd, struct mymesg *mptr ) {
   ssize_t n;
   if( (n = mesq send(fd, mptr) ) != mptr->mesq len )
      err_quit( "mesg_send error" );
\}//ipc/stivens/pipemesq/mesq_recv.c :
#include
                "mesg.h"
ssize_t mesg_recv( int fd, struct mymesg *mptr ) {
   size_t len;
   ssize_t n;
   /* 4read message header first, to get len of data that follows */
   if( (n = Read (fd, mptr, MESGHDRSIZE) ) == 0 )/* end of file */
      return(0)else if (n != MESGHDRSIZE)err_quit( "message header: expected %d, got %d", MESGHDRSIZE, n );
   if( l len = mptr->mesg_len ) > 0 )if( ( n = Read( fd, mptr->mesg_data, len ) ) != len )
         err quit( "message data: expected %d, got %d", len, n );
   return( len )\}ssize_t Mesg_recv( int fd, struct mymesg *mptr ) {
  return( mesg_recv( fd, mptr ) );
\}//ipc/stivens/pipemesg/client.c :
#include
                "mesq.h"
void client( int readfd, int writefd ) {
   size_t len;
   ssize_t n;
   struct mymesg mesg;
   /* 4read pathname */Fgets( mesg.mesg_data, MAXMESGDATA, stdin );
   len = strlen( mesq. mesq data );
   if ( mesg.mesg datal len
                             1 \quad = \quad \ln')
      len--/* delete newline from fgets() */
   mesg. mesg_{len} = len;mesg.mesg_type = 1;/* 4write pathname to IPC channel */
   Mesg_send( writefd, &mesg );
```

```
/* 4read from IPC, write to standard output */
   while ( (n = Mesg\_recv( readfd, \&mesg) ) > 0 )
      Write( STDOUT_FILENO, mesg.mesg_data, n );
\}//ipc/stivens/pipemesg/server.c :
#include
                "mesq.h"
void server( int readfd, int writefd ) {
   FTLE
         *f_{D}ssize t n;
   struct mymesq mesq;
   /* 4read pathname from IPC channel */
   mesg.mesg_type = 1;if( (n = Mesg\_recv(readfd, \&mesg) ) == 0 )err_quit( "pathname missing" );
   mesg.mesg_data[ n ] = \sqrt{0};
                                   /* null terminate pathname */
   if( (p = fopen(mesg.mesg_data, "r") ) == NULL ) {
      /* 4error: must tell client */
      snprintf(mesg.mesg\_data + n, sizeof(mesg\_data) - n,
                ": can't open, s\n", strerror(errno));
      mesq. mesq len = strlen(mesq.mesq data);
      Mesg_send(writefd, &mesg);
   \} else {
      /* 4fopen succeeded: copy file to IPC channel */
      while( Fgets( mesg\_data, MAXMESGDATA, fp) != NULL) {
        mesq. mesq len = strlen( mesq. mesq data );
        Mesg_send( writefd, &mesg );
      \}Fclose(fp);
   \left\{ \right\}/* 4send a 0-length message to signify the end */
   mesg. mesg\_len = 0;Mesg send( writefd, &mesg );
\}//ipc/stivens/pipemesq/mainpipe.c :
#include
                "unpipc.h"
void client(int, int), server(int, int);
int main( int argc, char **argv ) {
   int
        pipe1[ 2 ], pipe2[ 2 ];
   pid_t childpid;
  Pipe( pipe1 );
                                           /* create two pipes */
   Pipe(pipe2);
   if( (childpid = Fork() ) > 0 ) {
                                          /* parent */
```

```
 Close( pipe1[ 0 ] );
        Close( pipe2[ 1 ] );
        client( pipe2[ 0 ], pipe1[ 1 ] );
        Waitpid( childpid, NULL, 0 ); \frac{1}{1 + \frac{1}{1 + \fracexit( 0 );
     }
    /* 4child */ Close( pipe1[ 1 ] );
    Close( pipe2[ 0 ] );
    server( pipe1[ 0 ], pipe2[ 1 ] );
     exit( 0 );
}
//ipc/stivens/pipemesg/mainfifo. : с
#include "unpipc.h"
#define FIFO1 "/tmp/fifo.1"
#define FIFO2
void client( int, int ), server( int, int );
int main( int argc, char **argv ) {
    int readfd, writefd;
    pid_t childpid;
    /* 4Create two FIFOs; OK if they already exist */
    if( ( mkfifo( FIFO1, FILE_MODE ) < 0 ) && ( errno != EEXIST ) )
        err_sys( "can't create %s", FIFO1 );
   if( ( mkfifo( FIFO2, FILE_MODE) < 0 ) && ( errno != EEXIST ) ) {
        unlink( FIFO1 );
        err_sys( "can't create %s", FIFO2 );
    }
   if( ( childpid = Fork() ) > 0 ) { / parent */
       writefd = Open( FIFO1, O_{WRONLY}, 0 );
       readfd = Open( FIFO2, O_RDONLY, 0 );
        client( readfd, writefd );
       Waitpid( childpid, NULL, 0 ); \frac{1}{2} /* wait for child to terminate */
       Close( readfd );
       Close(writefd);
        Unlink( FIFO1 );
        Unlink( FIFO2 );
       exit( 0 );
    }
    /* 4child */
    readfd = Open( FIFO1, O_RDONLY, 0 );
    writefd = Open( FIFO2, O_WRONLY, 0 );
   server( readfd, writefd );
   exit( 0 );
}
```
#### Сборка:

**# make mainpipe mainfifo** gcc -c -g -O2 -Wall mainpipe.c gcc -c -g -O2 -Wall client.c gcc -c -g -O2 -Wall server.c gcc -c -g -O2 -Wall mesg\_send.c gcc -c -g -O2 -Wall mesg\_recv.c gcc -g -O2 -Wall -o mainpipe mainpipe.o client.o server.o \ mesg\_send.o mesg\_recv.o ../libunpipc.a gcc -c -g -O2 -Wall mainfifo.c gcc -g -O2 -Wall -o mainfifo mainfifo.o client.o server.o \ mesg\_send.o mesg\_recv.o ../libunpipc.a

Выполнение $^1$  $^1$ :

**# echo xxxyyyzzz > XYZ # ./mainpipe**

# **XYZ** mesg\_send error

mesg\_send error **# ./mainfifo XYZ**

mesg\_send error mesg\_send error

### **Ограничения**

Рассматриваются численные ограничения на параметры каналов:

```
//ipc/stivens/pipe/pipeconf.c :
#include "unpipc.h"
int main( int argc, char **argv ) {
   if( \arg c != 2 ) \arg c = quit( "usage: pipeconf <pathname>" );
   printf( "PIPE_BUF = d, OPEN_MAX = d \nightharpoonup n",
           Pathconf( argv[1], _PC_PIPE_BUF ), Sysconf( _SC_OPEN_MAX ) );
   exit( 0 );
}
```
#### Выполнение:

**# make pipeconf**

gcc -c -g -O2 -Wall pipeconf.c gcc -g -O2 -Wall -o pipeconf pipeconf.o ../libunpipc.a **# ./pipeconf /** PIPE BUF =  $7168$ , OPEN MAX = 30

<span id="page-18-0"></span><sup>1</sup> В этом примере наблюдается ошибка выполнения. Но пример не использует никаких механизмов IPC, не тестировавшихся выше. Я проверил, и абсолютно тот же результат получается в сборке для Linux. Очевидно, в результате многократных правок, автор намудрил что-то ... судя по сообщению, по-мелочам, и в проверке длин функции mesg\_send() - пусть это остаётся в качестве упражнения читателю.

### Синхронизации

### Блокирование записей

Здесь речь идёт о взаимном блокировании процессами записей (файла) и файла в целом. Такое блокирование основывается на использовании fcntl(). Поскольку существует великое разнообразие f cntl () в различных клонах UNIX, то здесь, прежде всего, нужно бы выяснить, какие возможности fcntl() реализованы в MINIX относительно блокировок, и есть ли они вообще:

```
# man fcntl
NAME
     fcntl - miscellaneous file descriptor control functions
CVMODCTC
     #include <fcntl.h>
    int fcntl(int fd, int cmd, [data])
in L
                                                                          is
    The next four commands use a parameter of type struct flock that
     defined in <fcntl.h> as:
          struct flock {
              short
                     l_type;
                                 /* F_RDLCK, F_WRLCK, or F_UNLCK */
                                 /* SEEK_SET, SEEK_CUR, or SEEK_END */
                     1 whence;
              short
             off_tl_start;
                                 /* byte offset to start of segment */
                     l_len;
                                 /* length of segment */
             off_t/* process id of the locks' owner */
             pid t
                     l pid;
          \};
    This structure describes a seqment of a file. L type is the lock
```
operation performed on the file segment: F\_RDLCK to set a read lock, F\_WRLCK to set a write lock, and F\_UNLCK to remove a lock. Several processes may have a read lock on a segment, but only one process can have a write lock.

#### fcntl(fd, F\_GETLK, struct flock \*lkp)

Find out if some other process has a lock on a seqment of the file associated by file descriptor fd that overlaps with the segment described by the flock structure pointed to by lkp. If the segment is not locked then l\_type is set to F\_UNLCK. Otherwise an flock structure is returned through lkp that describes the lock held by the other process. L\_start is set relative to the start of the file.

fcntl(fd, F\_SETLK, struct flock \*lkp)

Register a lock on a segment of the file associated with file descriptor fd. The file seqment is described by the struct flock pointed to by lkp. This call returns an error if any part of the segment is already locked.

fcntl(fd, F\_SETLKW, struct flock \*lkp)

Register a lock on a segment of the file associated with file

descriptor fd. The file seqment is described by the struct flock pointed to by lkp. This call blocks waiting for the lock to be released if any part of the segment is already locked.

fcntl(fd, F\_FREESP, struct flock \*lkp)

This call frees a segment of disk space occupied by the file associated with file descriptor fd. The segment is described by the struct flock pointed to by lkp. The file is truncated in length to the byte position indicated by 1\_start if 1\_len is zero. If 1\_len is nonzero then the file keeps its size, but the freed bytes now read as zeros. (Other than sharing the flock structure, this call has nothing to do with locking.) (This call is common among UNIX(like) systems.)

 $\mathbb{R}^2$ 

Режимов использования задекларировано больше, чем описано в [1]..., но все основные возможности присутствуют.

Теперь, обладая этими знаниями, переходим к тестовым задачам. Это вариант при отсутсвии блокировок:

```
//ipc/stivens/lock/lockmain.c :
#include
                "unpipc.h"
                         /* filename */#define SEQFILE "seqno"
void my_lock(int), my_unlock(int);
int main( int argc, char **argv ) {
           fd;
   int
   long i, seqno;
  pid_t pid;
   ssize_t n;
   char line [ MAXLINE + 1 ];
  pid = getpid();
   fd = Open( SEQFILE, O_RDWR, FILE_MODE);
   for( i = 0; i < 20; i++ ) {
      my\_lock( fd);
                                                 /* lock the file */
     Lseek(fd, OL, SEEK_SET);
                                                 /* rewind before read */
     n = Read( fd, line, MAXLINE);
      line[ n ] = \sqrt{0'i}/* null terminate for sscanf */n = \text{sscant}(\text{line}, \text{``old\,}, \text{åseqno});printf( "%s: pid = %ld, seq# = %ld\n", argv[0], (long)pid, seqno );
                                                 /* increment sequence number */seqno++;snprintf( line, sizeof( line ), "d\nu, seqno );
      Lseek( fd, OL, SEEK SET );
                                                 /* rewind before write */
      Write( fd, line, strlen( line ) );
     my\_unlock( fd);/* unlock the file */
   \mathcal{F}exit(0);\}
```

```
//ipc/stivens/lock/locknone.c :
void my_lock( int fd ) { 
    return; 
}
void my_unlock( int fd ) {
```

```
 return;
```
### }

#### Выполнение:

```
# make locknone
```
gcc -c -g -O2 -Wall lockmain.c gcc -c -g -O2 -Wall locknone.c gcc -g -O2 -Wall -o locknone lockmain.o locknone.o ../libunpipc.a **# echo 1 > seqno # ./locknone**  $./$ locknone: pid = 519, seq# = 1 ./locknone:  $pid = 519$ ,  $seq# = 2$  $./$ locknone: pid = 519, seq# = 3 ./locknone:  $pid = 519$ ,  $seq# = 4$  $./$ locknone: pid = 519, seq# = 5

```
./locknone: pid = 519, seq# = 6
./locknone: pid = 519, seq# = 7
./locknone: pid = 519, seq# = 8./locknone: pid = 519, seq# = 9./locknone: pid = 519, seq# = 10
./locknone: pid = 519, seq# = 11
```
 $./$ locknone: pid = 519, seq# = 12  $.$ /locknone: pid = 519, seq# = 13  $./$ locknone: pid = 519, seq# = 14  $./$ locknone: pid = 519, seq# = 15  $./$ locknone: pid = 519, seq# = 16  $./$ locknone: pid = 519, seq# = 17 ./locknone:  $pid = 519$ ,  $seq# = 18$ 

 $./$ locknone: pid = 519, seq# = 19

```
./locknone: pid = 519, seq# = 20
```
Один выполняющийся процесс, всё как предполагалось. Теперь выполняем два конкурирующих процесса:

```
# echo 1 > seqno
```
#### **# ./locknone & ./locknone &**

```
# ./locknone: pid = 525, seq# = 1
./locknone: pid = 525, seq# = 2
./locknone: pid = 525, seq# = 3
./locknone: pid = 525, seq# = 4./locknone: pid = 525, seq# = 5
./locknone: pid = 525, seq# = 6./locknone: pid = 525, seq# = 7./locknone: pid = 525, seq# = 8
```

```
./locknone: pid = 525, seq# = 9
./locknone: pid = 525, seq# = 10./locknone: pid = 525, seq# = 11./locknone: pid = 525, seq# = 12
./locknone: pid = 525, seq# = 13
./locknone: pid = 525, seq# = 14./locknone: pid = 525, seq# = 15./locknone: pid = 525, seq# = 16
./locknone: pid = 525, seq# = 17./locknone: pid = 525, seq# = 18./locknone: pid = 525, seq# = 19
./locknone: pid = 525, seq# = 20
./locknone: pid = 524, seq# = 21
./locknone: pid = 524, seq# = 22
./locknone: pid = 524, seq# = 23./locknone: pid = 524, seq# = 24./locknone: pid = 524, seq# = 25
./locknone: pid = 524, seq# = 26
./locknone: pid = 524, seq# = 27./locknone: pid = 524, seq# = 28
./locknone: pid = 524, seq# = 29
./locknone: pid = 524, seq# = 30./locknone: pid = 524, seq# = 31
./locknone: pid = 524, seq# = 32./locknone: pid = 524, seq# = 33
./locknone: pid = 524, seq# = 34
./locknone: pid = 524, seq# = 35
./locknone: pid = 524, seq# = 36
./locknone: pid = 524, seq# = 37./locknone: pid = 524, seq# = 38
./locknone: pid = 524, seq# = 39
./locknone: pid = 524, seq# = 40[1] Done ./locknone
[2] Done ./locknone
```
Здесь результат отличается от показанного в [1], но, в принципе, последовательность доступа в этой задаче случайная, и результат вполне мог бы быть таким в этой системе.

#### Собираем следующую задачу.

```
//ipc/stivens/lock/lockfcntl.c :
#include "unpipc.h"
void my_lock( int fd ) {
  struct flock lock;
  lock.l_type = F_WRLCK;
```

```
 lock.l_whence = SEEK_SET;
  lock.l\_start = 0;lock.l_len = 0; \overline{\phantom{a}} /* write lock entire file */
   Fcntl( fd, F_SETLKW, &lock );
}
void my_unlock( int fd ) {
  struct flock lock;
  lock.l_type = F_UNLCK; lock.l_whence = SEEK_SET;
  lock.l_start = 0;lock.l_{\text{len}} = 0; /* unlock entire file */
  Fcntl( fd, F_SETLK, &lock );
}
```
#### **# make lockfcntl**

gcc -c -g -O2 -Wall lockfcntl.c gcc -g -O2 -Wall -o lockfcntl lockmain.o lockfcntl.o ../libunpipc.a

В этом тесте Стивенс показывает как должен быть написан код, но не выполняет теста, так как его положительный результат ещё ничего не говорит о правильности выполнения.

#### Собираем следующую группу тестов:

```
//ipc/stivens/lock/loopmain.c :
#include "unpipc.h"
#define SEQFILE "seqno" /* filename */
void my_lock( int ), my_unlock( int );
int main( int argc, char **argv ) {
   int fd;
   long i, nloop, seqno;
   ssize_t n;
  char line[ MAXLINE + 1 ];
   if( argc != 2 ) err_quit( "usage: loopmain <loopcount>" );
  nloop = atol(<math>ary[ 1 ]</math>);
   fd = Open( SEQFILE, O_RDWR, FILE_MODE );
  for( i = 0; i < nloop; i++) {
     my_lock( fd ); \frac{1}{2} /* lock the file */
     Lseek( fd, OL, SEEK_SET ); \frac{1}{2} /* rewind before read */
      n = Read( fd, line, MAXLINE );
     line[ n ] = '\0; /* null terminate for sscanf */
     n = \text{sscant}(\text{line}, \text{ "old}\n", \text{åseqno });seqno++; \overline{\phantom{a}} /* increment sequence number */
     snprintf( line, sizeof( line ), "%ld\n", seqno );
     Lseek( fd, OL, SEEK_SET ); \overline{ } /* rewind before write */
     Write( fd, line, strlen( line ) );
     my_unlock( fd ); \qquad \qquad /* unlock the file */
```

```
\mathcal{E}exit(0)\}
```
# make loopnone loopfcntl

```
gcc -c -g -02 -Wall loopmain.c
gcc -g -02 -Wall -o loopnone loopmain.o locknone.o ../libunpipc.a
gcc -g -02 -Wall -o loopfcntl loopmain.o lockfcntl.o ../libunpipc.a
```
Теперь запускается (в фоновом режиме) два экземпляра программы, которые в неблокирующем режиме инкрементируют содержимое файла указанное параметром число (10000) раз:

```
# echo 1 > segno
```
# ./loopnone 10000 & ./loopnone 10000 &

```
[1]Done
                                     ./loopnone 10000\lceil 2 \rceilDone
                                     ./loopnone 10000
```
# cat segno

14104

То же самое, но один (только) из процессов блокирующий:

```
# echo 1 > seqno
```

```
# ./loopnone 10000 & ./loopfcntl 10000 &
```
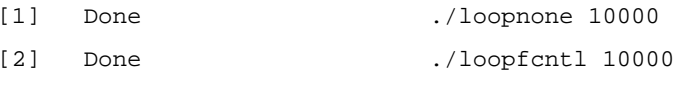

# cat segno

```
13742
```
И тот и другой результат неверные — должно быть 20001! В архиве есть два скрипта, результат которых не приведен в книге:

```
//ipc/stivens/lock/loop1.sh :
#!/bin/ksh
cat > seqno <<F00
1\,FOOls -1 seqno
cat seqno
./loopfcntl 10000 &
sleep 2
./loopnone 10000 &
wait
cat segno
# sh -e ./loop1.sh
```
 $-rw----1$  root operator 2 Jun 6 17:39 seqno  $\mathbf{1}$ 16640

```
//ipc/stivens/lock/loop2.sh :
#!/bin/ksh
```

```
cat > seqno <<F00
\mathbf{1}FOPls -1 segno
cat seqno
./loopfcntl 10000 & ./loopfcntl 10000 & ./loopfcntl 10000 & ./loopfcntl 10000 &
./loopfcntl 10000 & ./loopfcntl 10000 & ./loopfcntl 10000 & ./loopfcntl 10000 &
./loopfcntl 10000 & ./loopfcntl 10000 &
wait
cat segno
```
#### # sh -e ./loop2.sh

```
-rw---1 root operator 2 Jun 6 17:39 segno
\mathbf{1}100001
```
Первый фактически повторяет показанные ранее тесты, и получает неверный результат, а вот второй выполняет параллельно 10 процессов, выполняющих конкурентный доступ к файлу, но с блокировками, и получает верный результат! И это показательная проверка того, что в MINIX блокирование файла выполняется корректно.

## Семафоры

В MINIX присутствуют семафоры System V, но не семафоры POSIX. Отличительной чертой является то, что основным понятием System V является набор семафоров-счётчиков (<sys/sem.h>). Даже если вам понадобится эквивалент единичного семафора, в более привычном POSIX смысле, то это будет набор семафоров, состоящий из одного экземпляра в наборе.

Смотрим примеры приложений. Создание/удаление набора семафоров:

```
//ipc/stivens/svsem/semcreate.c :
#include
               "unpipc.h"
int main( int argc, char **argv ) {
   int
           c, oflag, semid, nsems;
   oflag = SVSEM MODE | IPC CREAT;
   while( (c = Getopt( \arg c, \arg v, "e") ) != -1 ) {
      switch(c) {
         case 'e': oflag | = IPC_EXCL;
                   break;
                  \}\}if( optind != \text{argc}2)err_quit( "usage: semcreate [ -e ] <pathname> <nsems>" );
   nsems = atoi(argv[ optind + 1 ]);
   semid = Semget( Ftok( argv[ optind ], 0 ), nsems, oflag );
   exit(0);\}//ipc/stivens/svsem/semrmid.c :
```

```
#include
               "unpipc.h"
int main( int argc, char **argv ) {
  intsemid:
  if( argc != 2 ) err_quit( "usage: semrmid <pathname>" );
  semid = Semget(Ftok(argv[ 1 ], 0 ), 0, 0 );
  Semctl( semid, 0, IPC_RMID );
  exit(0)\}
```
#### # make semcreate

```
gcc -c -g -02 -Wall semcreate.c
gcc -g -02 -Wall -o semcreate semcreate.o ../libunpipc.a
# make semrmid
gcc -c -g -02 -Wall semrmid.c
gcc -g -02 -Wall -o semrmid semrmid.o ../libunpipc.a
```
#### Установка и считывание всех значений семафоров в наборе:

```
//ipc/stivens/svsem/semsetvalues.c :
#include
               "unpipc.h"
int main( int argc, char ** argv ) {
  int
                  semid, nsems, i;
  struct semid ds seminfo;
  unsigned short *ptr;
  union semun
                   arg;
  if(\arg c < 2)
      err_quit( "usage: semsetvalues <pathname> [ values ... ]" );
   /* 4first get the number of semaphores in the set */
   semid = Semget(Ftok(argv[ 1 ], 0 ), 0, 0 );
  arg.buf = & seminfo;Semctl( semid, 0, IPC_STAT, arg );
  nsems = arg.buf->sem_nsems;
   /* 4now get the values from the command line */if \arg c := nsems + 2 )
      err_quit( "%d semaphores in set, %d values specified", nsems, argc - 2 );
   /* 4allocate memory to hold all the values in the set, and store */
  ptr = Calloc(nsems, sizeof(unsigned short));arg.array =ptrifor(i = 0; i <nsems; i++)
     ptr[ i ] = atoi( argv[ i + 2 ] );
  Semctl( semid, 0, SETALL, arg );
   exit(0);\}//ipc/stivens/svsem/semgetvalues.c :
#include
               "unpipc.h"
int main( int argc, char **argv ) {
```

```
int
                semid, nsems, i;
struct semid_ds seminfo;
unsigned short *ptr;
union semun
                arg;
if( argc != 2 ) err_quit( "usage: semgetvalues <pathname>" );
/* 4first get the number of semaphores in the set */
semid = Semget(Ftok(argv[ 1 ], 0 ), 0, 0 );
arg.buf = & seminfo;Semctl( semid, 0, IPC_STAT, arg );
nsems = arg.buf->sem_nsems;
/* 4allocate memory to hold all the values in the set */
ptr = Calloc( nsems, size of( unsigned short ) );
arg.array = ptr/* 4fetch the values and print */Semctl( semid, 0, GETALL, arg );
for(i = 0; i <nsems; i++)
   printf( "semval[d] = d\n], i, ptr[i] );
exit(0);
```

```
# make semsetvalues
```
 $\}$ 

gcc -c -g -02 -Wall semsetvalues.c gcc -g -02 -Wall -o semsetvalues semsetvalues.o ../libunpipc.a # make semgetvalues gcc -c -g -02 -Wall semgetvalues.c gcc -g -02 -Wall -o semgetvalues semgetvalues.o ../libunpipc.a

И, наконец, программа, позволяющая выполнять последовательность действий (вызовы semop ()) над набором семафоров; именно эти операции выполняют захват и освобождение семафора, и обеспечивают блокировку в ожидании освобождения семафора:

```
//ipc/stivens/svsem/semops.c :
                 "unpipc.h"
\#include
int main( int argc, char **argv ) {
                     c, i, flag, semid, nops;
   int
   struct sembuf
                     *_{\texttt{ptr}}flaq = 0;while ( (c = Getopt( \argc, \argv, "nu" ) ) != -1 ) {
      switch(c) {
         case 'n': flag | = IPC_NOWAIT;
                                                  /* for each operation */
                     hreak:
         case 'u': flaq | = SEM UNDO;
                                                  /* for each operation */break;
      \mathcal{E}\mathfrak{g}if (\text{area} - \text{optind} < 2)/* argc - optind = #args remaining */
      err_quit( "usage: semops [ -n ] [ -u ] <pathname> operation ..." );
```

```
semid = Semget(Ftok(argy[optind], 0), 0, 0);
optind++nops = argc - optind;/* 4allocate memory to hold operations, store, and perform */
ptr = Calloc( nops, sizeof( struct sembuf) );
for( i = 0; i < nops; i++ ) {
   ptr[ i ].sem_num = i;
   ptr[ i ].sem_op = atoi( argv[ optind + i ] ); /* <0, 0, or >0 */
   ptr[ i ].sem_flg = flag;
\mathcal{E}Semop( semid, ptr, nops );
exit(0);
```

```
\}
```
#### # make semops

 $\texttt{gcc}$  -c -g -02 -Wall semops.c gcc -g -02 -Wall -o semops semops.o ../libunpipc.a

Теперь примеры того, как все эти операции над семафорами работают. Создаём набор из 3-х семафоров:

```
# touch /tmp/rich
```

```
# ./semcreate -e /tmp/rich 3
```
Инициализированы они после создания значениями:

# ./semgetvalues /tmp/rich

 $semval[0] = 0$  $semval[1] = 0$  $semval[2] = 0$ 

Можем установить произвольные значения:

```
# ./semsetvalues /tmp/rich 1 2 3
```

```
# ./semgetvalues /tmp/rich
```
 $semval[0] = 1$  $semval[1] = 2$  $semval[2] = 3$ 

Операция; эта операция уменьшит значение каждого из семафоров набора, причём она выполняется в неблокипующемся режиме (-n) — если значение станет отрицательным, процесс не заблокируется на операции (основное назначение семафора):

```
\# ./semops -n /tmp/rich -1 -2 -3
# ./semgetvalues /tmp/rich
semval[0] = 0semval[1] = 0semval[2] = 0Когда необходимость в наборе семафоров отпадает, мы его ликвидируем:
```

```
# ./semrmid /tmp/rich
```

```
# ./semgetvalues /tmp/rich
```

```
semget error: No such file or directory
```
#  $ls -1$  /tmp/ri\*

 $-rw-r--r--1$  root operator 0 Jun 7 13:24 /tmp/rich

Но мы продолжаем операции, считаем, что набор создан, и мы инициируем его значениями:

```
# ./semsetvalues /tmp/rich 1 2 3
```
Вот здесь операцию выполнить в неблокирующем режиме не удаётся, значение семафора не может быть инкрементировано операцией в отрицательное:

# ./semops -n /tmp/rich -1 -2 -4

semctl error: Resource temporarily unavailable

Оерации над набором выполняются атомарно, поэтому невозможность 3-й в последовательности операции отменяет и результаты 2-х предшествующих,

# ./semgetvalues /tmp/rich

 $semval[0] = 1$  $semval[1] = 2$  $semval[2] = 3$ 

Операция в блокирующемся (нормальном) режиме, процесс блокируется на операции:

```
# ./semops /tmp/rich -2 -2 -2
```
Теперь с другого терминала мы отправим блокированному процессу сигнал, прерывающий операцию ожидания освобождения семафора:

# ps -ax | grep sem 316 p0 0:00 semops

# kill -HUP 316

Возвращаемся к ходу выполнения операций над наборос семафоров:

```
# ./semops /tmp/rich -2 -2 -2
```
Hanqup

```
# ./semgetvalues /tmp/rich
```
 $semval[0] = 1$  $semval[1] = 0$  $semval[2] = 1$ 

Операции над 2-м и 3-м семафорами набора — выполнены, а операция над 1-м прервана сигналом.

Примечание: испытание на действие флага SEM\_UNDO даёт результат, совершенно отличающийся от описанного [1]. Возможно это связано с особенностями реализации MINIX:

```
# ./semsetvalues /tmp/rich 1 2 3
#./semops -u /tmp/rich -1 -2 -3
# ./semgetvalues /tmp/rich
semval[0] = 0semval[1] = 0semval[2] = 0
```
### Ограничения

Численные ограничения наборов семафоров, определющиеся реализацией MINIX тестируются программой limits.c. Программа велика, но она показывает уникальные механизмы относительно семафоров, а поэтому стоит того, чтобы быть приведенной; второй причиной этого есть то, что в MINIX эта программа (на последних шагах) выполняется с некоторыми отклонениями, и код программы есть предметом для интересного дальнейшего анализа:

```
//ipc/stivens/svsem/limits.c :
```

```
#include "unpipc.h"
/* 4following are upper limits of values to try */
#define MAX_NIDS 4096 /* max # semaphore IDs */
#define MAX_VALUE 1024*1024 /* max semaphore value */
#define MAX_MEMBERS 4096 /* max # semaphores per semaphore set */
#define MAX_NOPS 4096 /* max # operations per semop() */
#define MAX_NPROC Sysconf(_SC_CHILD_MAX)
int main( int argc, char **argv ) {
   int i, j, semid, sid[MAX_NIDS], pipefd[2];
   int semmni, semvmx, semmsl, semmns, semopn, semaem, semume, semmnu;
  pid t *child;
  union semun arg;
  struct sembuf ops[MAX_NOPS];
   /* 4see how many sets with one member we can create */
  for( i = 0; i \leq MAX_NIDS; i++ ) {
     sid[i] = semget( IPC) PRIVATE, 1, SVSEM MODE | IPC) CREAT );if( sid[ i ] == -1 ) {
        semmni = i; printf( "%d identifiers open at once\n", semmni );
         break;
      }
   }
    /* 4before deleting, find maximum value using sid[0] */
  for( j = 7; j < MAX VALUE; j \neq 8 ) {
     arg.yal = j;if( semctl( sid[ 0 ], 0, SETVAL, arg ) = -1 ) {
        semvmx = j - 8iprintf( "max semaphore value = d\n\cdot", semvmx );
         break;
      }
   }
  for( j = 0; j < i; j++)Semctl(sid[j], 0, IPC_RMID);
    /* 4determine max # semaphores per semaphore set */
  for( i = 1; i \leq MAX_MEMBERS; i++ ) {
     semid = semget( IPC_PRIVATE, i, SVSEM_MODE | IPC_CREAT );
     if( semid == -1 ) {
        semmsl = i - 1;
         printf( "max of %d members per set\n", semmsl );
         break;
      }
     Semctl( semid, 0, IPC_RMID );
    }
   /* 4find max of total # of semaphores we can create */
```

```
semmns = 0;for( i = 0; i < semmni; i++ ) {
      sid[ i ] = semget( IPC_PRIVATE, semmsl, SVSEM_MODE | IPC_CREAT );
      if( sid[ i ] == -1 ) {
/* $$.bp$$ */
          /*
           * Up to this point each set has been created with semmsl
           * members. But this just failed, so try recreating this
           * final set with one fewer member per set, until it works.
           */
         for( j = \text{semms1 - 1}; j > 0; j-- ) {
             sid[ i ] = semget( IPC_PRIVATE, j, SVSEM_MODE | IPC_CREAT );
             if( sid[ i ] != -1 ) {
               semmns += j; printf( "max of %d semaphores\n", semmns );
               Semctl( sid[ i ], 0, IPC_RMID );
               goto done;
 }
          }
         err_quit( "j reached 0, semmns = d", semmns );
       }
       semmns += semmsl;
    }
  printf( "max of %d semaphores\n", semmns );
done:
   for( j = 0; j < i; j++)Semctl( sid[ j ], 0, IPC_RMID );
    /* 4see how many operations per semop() */
    semid = Semget( IPC_PRIVATE, semmsl, SVSEM_MODE | IPC_CREAT );
   for( i = 1; i \leq MAXMOPS; i++ ) {
      ops[i 1] .sem_num = i - 1;ops[i 1] .sem_op = 1;ops[i 1].sem_flg = 0;if( semop( semid, ops, i ) == -1 ) {
         if( errno != E2BIG ) err_sys( "expected E2BIG from semop" );
         semopn = i - 1;printf( "max of %d operations per semop()\n", semopn );
         break;
       }
    }
    Semctl(semid, 0, IPC_RMID);
    /* 4determine the max value of semadj */
    /* 4create one set with one semaphore */
   semid = Semget(IPC_PRIVATE, 1, SVSEM_MODE | IPC_CREAT);
```

```
arg.val = semvmx;Semctl( semid, 0, SETVAL, arg ); \frac{1}{2} /* set value to max */
  for( i = \text{semvm}x-1; i > 0; i-- ) {
      ops[0].sem_num = 0;
     ops[0].sem_op = -i; ops[0].sem_flg = SEM_UNDO;
     if( semop( semid, ops, 1 ) != -1 ) {
         semaem = i;
        printf( "max value of adjust-on-exit = d\n\infty, semaem );
         break;
      }
    }
   Semctl(semid, 0, IPC_RMID);
/* $$.bp$$ */
    /* 4determine max # undo structures */
   /* 4create one set with one semaphore; init to 0 */
  semid = Semget( IPC_PRIVATE, 1, SVSEM_MODE | IPC_CREAT );
  arg.val = 0;
   Semctl( semid, 0, SETVAL, arg ); /* set semaphore value to 0 */
   Pipe( pipefd );
   child = Malloc( MAX_NPROC * sizeof( pid_t ) );
  for ( i = 0; i < \text{MAX } \text{NPROC}; i++ ) {
      if( ( child[ i ] = fork() ) == -1 ) {
         semmnu = i - 1;
         printf( "fork failed, semmnu at least %d\n", semmnu );
         break;
       } else if( child[ i ] == 0 ) {
         ops[ 0 ].sem_num = 0; \frac{1}{2} /* child does the semop() */
        ops[ 0 ] . sem_op = 1; ops[ 0 ].sem_flg = SEM_UNDO;
         j = semop( semid, ops, 1 ); \frac{1}{2} /* 0 if OK, -1 if error */
        Write( pipefd[ 1 ], &j, sizeof( j ) );
        sleep( 30 ); \overline{a} /* wait to be killed by parent */
         exit( 0 ); \frac{1}{2} /* just in case */
       }
       /* parent reads result of semop() */
     Read( pipefd[ 0 ], &j, sizeof( j ) );
     if( j == -1 ) {
        semmnu = i;
        printf( "max # undo structures = d\n\in, semmnu );
         break;
       }
    }
  Semctl( semid, 0, IPC_RMID );
   for( j = 0; j \le i & child[ j ] > 0; j_{++} )
```

```
Kill( child[ j ], SIGINT );
 /* 4determine max # adjust entries per process */
 /* 4create one set with max # of semaphores */
 semid = Semget( IPC_PRIVATE, semmsl, SVSEM_MODE | IPC_CREAT );
for( i = 0; i < semmsl; i++ ) {
   arg.val = 0;Semctl( semid, i, SETVAL, arg ); /* set semaphore value to 0 */
    ops[ i ].sem_num = i;
   ops[ i ].sem_op = 1; \frac{1}{2} /* add 1 to the value */
    ops[ i ].sem_flg = SEM_UNDO;
   if( semop( semid, ops, i + 1 ) == -1 ) {
      semume = i;
      printf( "max # undo entries per process = d\n\infty", semume );
       break;
    }
 }
Semctl( semid, 0, IPC_RMID );
exit( 0 );
```
#### **# make limits**

}

gcc -c -g -O2 -Wall limits.c limits.c: In function 'main': limits.c:14: warning: 'semmni' may be used uninitialized in this function limits.c:14: warning: 'semvmx' may be used uninitialized in this function limits.c:14: warning: 'semmsl' may be used uninitialized in this function gcc -g -O2 -Wall -o limits limits.o ../libunpipc.a

#### **# ./limits**

126 identifiers open at once max semaphore value = 32767 max of 249 members per set max of 31374 semaphores max of 32 operations per semop() max value of adjust-on-exit = 32766 kill error: No such process

# *Разделяемая память*

Создание/уничтожение области разделяемой памяти: //ipc/stivens/svshm/shmget.c : #include "unpipc.h" int main( int argc, char \*\*argv ) { int c, id, oflag; char \*ptr; size\_t length;

```
 oflag = SVSHM_MODE | IPC_CREAT;
  while ( (c = Getopt( \arg c, \arg v, "e") ) != -1 ) {
       switch( c ) {
                 case 'e': oflag |= IPC_EXCL;
                           break;
 }
    }
  if( optind !=\arg c 2 )
      err_quit( "usage: shmget [ -e ] <pathname> <length>" );
  length = atoi( argv[ optind + 1 ] );
   id = Shmget( Ftok( argv[ optind ], 0), length, oflag );
   ptr = Shmat( id, NULL, 0 );
  exit(0);
}
//ipc/stivens/svshm/shmrmid.c :
#include "unpipc.h"
int main( int argc, char **argv ) {
   int id;
  if( \arg c != 2 ) \arg c ( \arg c ) arright ("usage: shmrmid <pathname>");
  id = Shmget(Ftok(\argv[1], 0), 0, SVSHM_MODE);
   Shmctl( id, IPC_RMID, NULL );
  exit(0);
}
```
#### **# make shmget shmrmid**

gcc -c -g -O2 -Wall shmget.c gcc -g -O2 -Wall -o shmget shmget.o ../libunpipc.a gcc -c -g -O2 -Wall shmrmid.c gcc -g -O2 -Wall -o shmrmid shmrmid.o ../libunpipc.a

#### Программы контрольной записи и тестового чтения разделяемой памяти:

```
//ipc/stivens/svshm/shmwrite.c :
#include "unpipc.h"
int main( int argc, char **argv ) {
   int i, id;
   struct shmid_ds buff;
   unsigned char *ptr;
   if( argc != 2 ) err_quit( "usage: shmwrite <pathname>" );
  id = Shmget( Ftok( argv[1], 0 ), 0, SVSHM_MODE );
   ptr = Shmat( id, NULL, 0 );
  Shmctl( id, IPC_STAT, &buff );
  /* 4set: ptr[0] = 0, ptr[1] = 1, etc. */
  for(i = 0; i <buff.shm_segsz; i++ )
     *ptr++ = i % 256;
  exit(0);
```

```
}
//ipc/stivens/svshm/shmread.c :
#include "unpipc.h"
int main( int argc, char **argv ) {
    int i, id;
   struct shmid ds buff;
    unsigned char c, *ptr;
   if( \arg c != 2 ) \arg c = \arg c = \arg c = \arg c = \arg c = \arg c = \arg c = \arg c = \arg c = \arg c = \arg c = \arg c = \arg c = \arg c = \arg c = \arg c = \arg c = \arg c = \arg c = \arg c = \arg c = \arg c = \arg c = \arg c = \arg c = \arg cid = Shmget(Ftok( argv[1], 0), 0, SVSHM_MODE);
    ptr = Shmat( id, NULL, 0 );
   Shmctl( id, IPC_STAT, &buff );
   /* 4check that ptr[0] = 0, ptr[1] = 1, etc. */
   for(i = 0; i <buff.shm_segsz; i++)
       if( ( c = *ptr++ ) != ( i % 256 ) )
           err\_ret( "ptr[%d] = %d", i, c );
       exit(0);}
# make shmread shmwrite
gcc -c -g -O2 -Wall shmread.c
gcc -g -O2 -Wall -o shmread shmread.o ../libunpipc.a
gcc -c -g -O2 -Wall shmwrite.c
```
#### Создание, контроль использования и уничтожение области разделяемой памяти:

gcc -g -O2 -Wall -o shmwrite shmwrite.o ../libunpipc.a

# **# ./shmget shmget 1234 # ipcs -m** ------ Shared Memory Segments -------key shmid owner perms bytes nattch status 0x00000000 5172 root 644 1234 0 **# ./shmwrite shmget # ./shmread shmget # ./shmrmid shmget # ipcs -m** ------ Shared Memory Seqments -------key shmid owner perms bytes nattch status

#### Тестирование ограничений реализации:

```
//ipc/stivens/svshm/limits.c :
#include "unpipc.h"
#define MAX_NIDS 4096
int main( int argc, char **argv ) {
/* $$.bp$$ */
   int i, j, shmid[MAX_NIDS];
  void *addr[MAX_NIDS];
   unsigned long size;
```

```
 /* 4see how many identifiers we can "open" */
for( i = 0; i \leq MAX_NIDS; i++ ) {
   shmid[ i ] = shmget( IPC_PRIVATE, 1024, SVSHM_MODE | IPC_CREAT );
   if( shmid[ i ] == -1 ) {
      printf( "%d identifiers open at once\n", i );
      break;
    }
 }
for( j = 0; j < i; j++)Shmctl( shmid[ j ], IPC_RMID, NULL );
 /* 4now see how many we can "attach" */
for( i = 0; i \leq MAX NIDS; i++ ) {
    shmid[ i ] = Shmget( IPC_PRIVATE, 1024, SVSHM_MODE | IPC_CREAT );
  addr[i] = shmat( shmid[i], NULL, 0);if( addr[ i ] == (void * ) -1 ) {
     printf("%d shared memory segments attached at once\n", i);
     Shmctl( shmid[ i ], IPC_RMID, NULL ); /* the one that failed */
      break;
    }
 }
for( j = 0; j < i; j++) {
   Shmdt(addr[i]);
   Shmctl( shmid[ j ], IPC_RMID, NULL );
 }
 /* 4see how small a shared memory segment we can create */
for( size = 1; ; size++ ) {
    shmid[ 0 ] = shmget( IPC_PRIVATE, size, SVSHM_MODE | IPC_CREAT );
   if( shmid[ 0 ] != -1 ) { ' stop on first success */
     printf( "minimum size of shared memory segment = lu\n", size );
     Shmctl( shmid[ 0 ], IPC_RMID, NULL );
      break;
    }
 }
 /* 4see how large a shared memory segment we can create */
for( size = 65536; ; size += 4096 ) {
   shmid[ 0 ] = shmget( IPC_PRIVATE, size, SVSHM_MODE | IPC_CREAT );
   if( shmid[ 0 ] == -1 ) { / stop on first failure */
     printf( "maximum size of shared memory segment = \ell \nu \nvert, size - 4096 );
      break;
    }
    Shmctl(shmid[0], IPC_RMID, NULL);
 }
exit(0);
```
}

#### # make limits

gcc -c -g -02 -Wall limits.c gcc -g -02 -Wall -o limits limits.o ../libunpipc.a

Выполнение<sup>2</sup>:

#### # ./limits

1024 identifiers open at once shmget error: Not enough core

## Сигналы

Некоторые авторы относят, в том числе, и сигналы UNIX к механизмам IPC, другие — нет. В любом случае, это ещё одно средство «общения» процессов, поэтому интересно рассмотреть и его реализацию в MINIX. В [1] сигналы оставлены за пределами рассмотрения, в рассмотрении сигналов я буду следовать [2] (программные коды здесь изменены относительно первоисточника, адаптированы к MINIX).

POSIX допускает, что не все сигналы могут быть реализованы. Более того, допускается ситуация, когда некоторое символическое имя сигнала определено, но сам сигнал отсутствует в системе. Для диагностики реального наличия сигнала можно воспользоваться рекомендацией, приведенной в информативной части стандарта POSIX 1003.1: наличие поддержки сигнала сообщает вызов функции sigaction() со 2-м и 3-м аргументами установленными в NULL:

```
//ipc/anatomy/signal/s1:
#include "../head.h"
int main( int argc, char *argv[] ) {
   \text{cut} \ll \text{``SIGNO''}for( int i = _SIGMIN; i <= _SIGMAX; i++ ) {
       if( i \, 8 \, 8 == 1 ) cout << endl << i \, 1 \, 4 < i \, 1 \, 1 \, 1int res = sigaction( i, NULL, NULL );
       cout << \backslasht' << ( ( res != 0 & & errno == EINVAL ) ? '-' : '+' );
   \lambda:
   \text{cout} \leq \text{endl}return EXIT_SUCCESS;
\};
```
Все программы этого раздела (написанные для разнообразия, и иллюстрации возможности использования в MINIX, на C++) используют заголовочный файл  $//ipc/anatomy/head.h$ :

#include <iostream> #include <iomanip> using namespace std; #include <stdlib.h> #include <stdio.h> #include <inttypes.h> #include <signal.h> #include <errno.h> #include <unistd.h> #include <sys/wait.h>

<span id="page-37-0"></span><sup>2</sup> Разделяемая память реализована в MINIX относительно недавно, поэтому анализ сбоев в прохождении этого теста становится особенно интересным. Ещё одним следствием аварийного завершения этой программы есть то, что после неё не удалены размещённые сегменты разделяемой памяти, и дальнейшее использование разделяемой памяти становится невозможным.

#define SIGMIN SIGHUP #define SIGMAX SIGNDELAY

Выполнение:

```
# make s1
q++ -03 sl.cc -o sl
# ./s1SIGNO
1:\ddot{+}+\ddot{+}\frac{1}{2}\pm9:\ddot{+}+\overline{+}\ddot{+}\ddot{}\ddot{+}\ddot{}\overline{+}17:\overline{+}\overline{1}\ddot{+}\overline{+}\overline{+}\overline{+}\ddot{+}\overline{1}25:\overline{1}
```
Все сигналы с номерами с 1-го по 25-й реализованы в системе. Символические имена сигналов определены в /usr/include/signal.h. Там же находим и упоминание о назначении сигналов с номерами сверх 25:

/\* MINIX specific signals. These signals are not used by user proceses,.

```
* but meant to inform system processes, like the PM, about system events.
 \star /
#define SIGKMESS
                           29
                                 /* new kernel message */#define SIGKSIG
                           30<sup>2</sup>/* kernel signal pending */
#define SIGNDELAY
                           31/* end of delay for signal delivery */
```
Ещё некоторые тесты над сигналами...

## Ненадёжная модель обработки сигнала

В этой группе тестов мы будем использовать модель обработки сигналов, которая была единственной в ранних версиях UNIX, основанную на функции signal(), которая подразумевает семантику так называемых «ненадежных сигналов» (позже эта модель была подвержена радикальной критике, вскрывшей ее «ненадежность»).

Блокирование сигналов завершения:

```
//ipc/anatomy/signal/s2 :
#include "../head.h"
static void handler( int signo) {
   signal( SIGINT, handler );
   cout << "signal SIGINT!" << endl;
\};
int main() \{signal( SIGINT, handler );
   signal( SIGSEGV, SIG_DFL );
   signal( SIGTERM, SIG_IGN );
   while(true) pause();
\};
```
 $# ./s2$ 

^Csignal SIGINT!

Killed

Завершаем этот процесс с другого терминала:

# ps -ax | grep s2 950 p0 0:00 s2

### # kill -KILL 950

Эта схема весьма применима когда нужна реакция, которую следует выполнить перед завершением программы, например, сохранение изменённых данных.

Неявная (когда не устанавливается специальный обработчик) обработка сигнала SIGALRM таймера:

```
//ipc/anatomy/signal/s3 :
#include "../head.h"
int main( void ) {
    alarm(5)cout << "Waiting to die in 5 seconds ..." << endl;
    pause();
    return EXIT SUCCESS;
\};
# make s3g++ -03 s3.cc -0 s3
# (83)Waiting to die in 5 seconds ...
Alarm call
```
# Надёжная модель обработки сигнала

В более поздней модели обработки сигналов (называемой еще моделью надежных сигналов) используются не единичные сигналы, а наборы сигналов - тип sigset\_t.

Примечание: POSIX требует, чтобы в реализации тип sigset\_t определялся таким образом, чтобы он мог «вместить» все определенные в системе сигналы; определение sigset t для MINIX находим в файле <signal.h> (для MINIX это 32 бит целое):

typedef unsigned long sigset t;

Первый, простейший, пример обработчика в надёжной модели сигналов — это повторение уже приводившегося примера (s2) перехватчика сигнала завершения (^С), но в новом исполнении:

```
//ipc/anatomy/signal/s8 :
#include "../head.h"
void catchint( int signo) {
   \text{cut} << "SIGINT: signo = " << signo << endl;
\};
int main() \{struct sigaction act = { &catchint, 0, 0 }; /* 0 = (sigset_t)NULL */
   sigfillset( & (act.sa_mask) );
   sigaction( SIGINT, &act, NULL );
   for( int i = 0; i < 20; i++ ) sleep( 1 ), cout << "Cycle # " << i << endl;
\};
```

```
#./s8
Cycle # 0Cycle # 1^CSIGINT: signo = 2
Cycle #2Cycle # 3Cycle # 4^CSIGINT: signo = 2
Cycle # 5
\dddot{\phantom{0}}Cycle # 19
```
Примечание: Пример приведен в той редакции, как он дан в [2], чтобы сохранить в неизменном виде — чтобы не утруждать завершением с другого терминала, процесс сам завершиться через 20 циклов ожидания.

Этот пример даёт нам основание утверждать, что и эта модель обработки реакции на сигнал, как и предыдущая, реализована и работает в MINIX. В качестве последнего примера используем достаточно сильно адаптированный тест сигналов реального времени [2] (сигналов реального времени, естественно, в MINIX нет, поэтому код приходится адаптировать):

```
//ipc/anatomy/signal/s5 :
#include "../head.h"
static void handler( int signo ) {
   cout << "CHILD\t[" << getpid() << ":" << getppid() << "] : "
         << "received signal " << signo << endl;
\} ;
int main( int argc, char *argv[] ) {
   int opt, val, beg = _NSIG, num = 3, fin = _NSIG - num, seq = 3;
   bool wait = falsewhile ( ( opt = getopt( \text{argc}, \text{argv}, \text{ "b:e-in:w") } ) != -1 ) {
      switch( opt) {
          case 'b' : if ( atoi ( optarg ) > 0 ) beg = atoi ( optarg ); break;
          case 'e' :
             if( (atic) atoi( optarg ) != 0 ) & (atic) atoi( optarg ) < <sub>NSTG</sub> ) )</sub>
                 fin = atoi( optarg);break;
          case 'n' : if ( atoi ( optarg ) > 0 ) seq = atoi ( optarg ); break;
          case 'w': wait = true; break;
          default :
             \text{cut} \leq \text{ "usage: " < \text{argv}[\ 0 \ ]}<< " [-b #signal] [-e #signal] [-n #loop] [-w]" << endl;
             exit( EXIT FAILURE);
             break;
      \rightarrow\};
```

```
num = fin - beq;fin += num > 0 ? 1 : -1;
sigset_t sigset;
sigemptyset( &sigset );
for( int i = beg; i != fin; i += ( num > 0 ? 1 : -1 ) ) sigaddset( &sigset, i );
pid_t pid;
if( pid = fork() == 0) {
   // дочерний процесс: здесь сигналы обрабатываются
   sigprocmask( SIG_BLOCK, &sigset, NULL );
   for( int i = beg; i != fin; i += ( num > 0 ? 1 : -1 ) ) {
      struct sigaction act, oact;
     sigemptyset( &act.sa_mask );
     act.sa_handler = handler;
     act.sa_flags = SA_SIGINFO;
                                   // это довольно странно?
     if( sigaction( i, &act, NULL ) < 0 ) perror( "set signal handler: " );
   \} ;
   cout << "CHILD\t[" << getpid() << ":" << getppid() << "] : "
       << "signal mask set" << endl;
   sleep(3)// пауза для отсылки сигналов родителем
   cout << "CHILD\t[" << getpid() << ":" << getppid() << "] : "
       << "signal mask unblock" << endl;
   sigprocmask( SIG UNBLOCK, &sigset, NULL );
   sleep(3)// пауза для получения сигналов
   cout << "CHILD\t[" << getpid() << ":" << getppid() << "] : "
       << "finished" << endl;
   exit( EXIT SUCCESS );
\left\{ \right\}// родительский процесс: отсюда сигналы посылаются
sigprocmask( SIG_BLOCK, &sigset, NULL );
sleep(1);
                                    // пауза для установок дочерним процессом
for( int i = beg; i != fin; i += ( num > 0 ? 1 : -1 ) ) {
   for( int j = 0; j < seq; j++ ) {
     kill(pid, i);cout << "PARENT\t[" << getpid() << ":" << getppid() << "] : "
           << "signal sent: " << i << endl;
  \} ;
\};
if(wait) waitpid(pid, NULL, 0);
cout << "PARENT\t[" << getpid() << ":" << getppid() << "] : "
     << "finished" << endl;
exit(EXIT_SUCCESS);
```
#### $$$  make

 $\}$ ;

 $q++ -03$  s5.cc -0 s5

usage: ./s5 [-b #signal] [-e #signal] [-n #loop] [-w]

Тест состоит в том, что для выбранной группы последовательных сигналов (от -b... до -e...), каждый сигнал отправляется «пачкой» в несколько экземпляров (-n). Выполнение теста позволяет сделать ряд интересных наблюдений:

### **\$ ./s5 -b 21 -e 23**

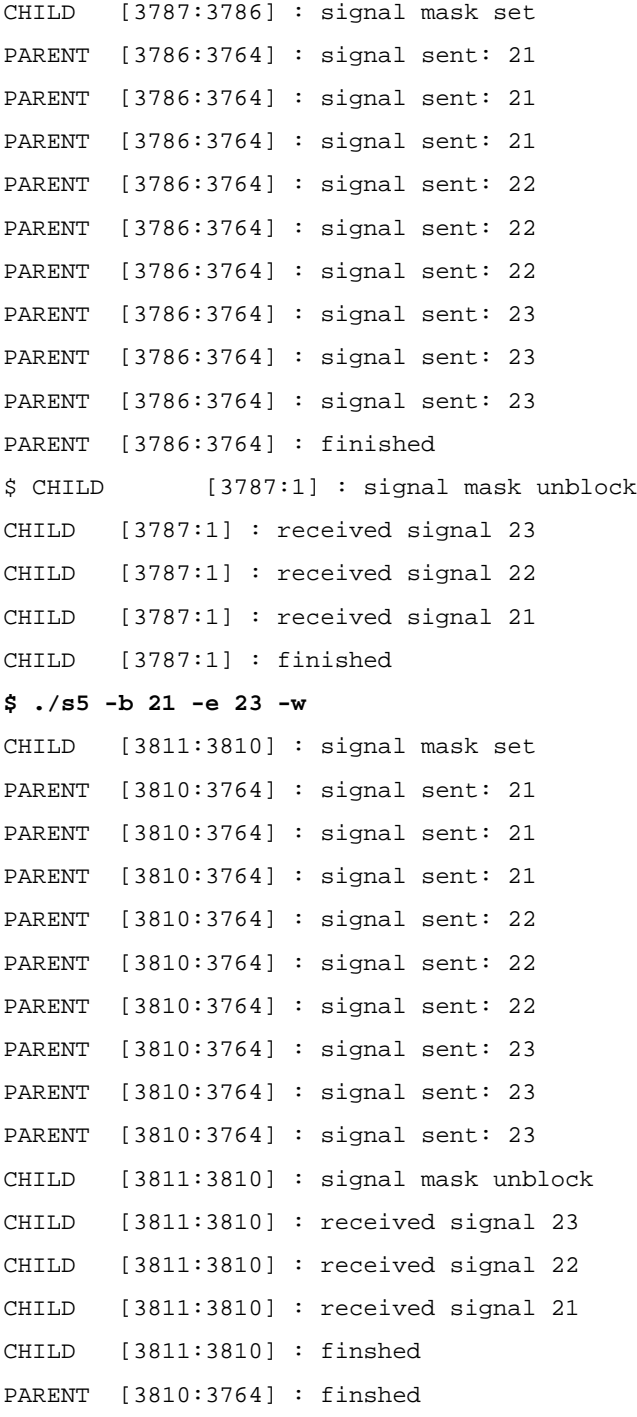

- 1. Полученные сигналы не помещаются в очередь, при поступлении N последовательных сигналов обрабатываться будет один сигнал. В принципе, такая схема всегда применялась при реализации сигналов, и постановка сигналов в очередь стала требоваться POSIX только для сигналов реального времени.
- 2. При этом, постановка сигналов в очередь требуется при установке обработчика с флагом SA\_SIGINFO,

как в показанном примере. При этом обработчик должен иметь другой (расширенный) прототип, но в MINIX нет таких заголовочных файлов. Похоже, что флаг расширенной обработки SA STGINFO оставлен просто для декорации.

3. Сигналы обрабатываются не в порядке поступления, а в порядке приоритетов сигналов. Более приоритетными есть сигналы с большими номерами (это противоречит рекомендациям POSIX, но, похоже это обстоит именно так во всех известных мне операционных системах: Linux, QNX, ...).

Интересно попутно (это уже не имеет касательства к сигналам), как после завершения родительского процесса (выполнение без опции -w), порождённый процесс продолжает выполняться, но потеряв родителя он получает в качестве родителя («прикрепляется») процесс с PID равным 1, то есть процесс init.

# Сообщения микроядра MINIX

Обмен сообщениями микроядра может быть идеальным механизмом IPC, над которым может моделироваться любой другой UNIX механизм. В MINIX 3 обмен сообщениями микроядра имеет некоторые особенности:

- $\bullet$ Адресатом сообщения является не PID процесса, которому направляется сообщение, а endpoint характеристика процесса, однозначно связанная с PID;
- Сообщения (в общем случае) может отсылать только процесс с привилегиями сервера, такой процесс  $\bullet$ должен запускаться посредством утилиты service (которая фактически является фронт-энд интерфейсом к серверу реинкарнации RS) и ему должна быть прописана запись в /etc/system.conf, дающая ему такие привилегии;
- Пользовательские процессы могут отправлять сообщения только серверу РМ (менеджер процессов, он  $\bullet$ же MM — менеджер памяти) и FS (менеджеру файловых систем), обычно пользовательский процесс делает это опосредовано, вызывая API библиотеки libc.a, например fork();
- На архитектуре х86 отправка сообщения микроядра, в конечном счёте, является ничем иным, как  $\bullet$ возбуждением прерывания int 21h, после того, как все требуемые параметры сообщения загружены в регистры;

Решение ограничить возможность пользовательских процессов в отправке сообщений микроядра выглядит несколько странным, если сравнивать, по крайней мере, с другой микроядерной операционной системой QNX, в которой обмен сообщений является для всех процессов фундаментом мощнейшего механизма клиент-серверных взаимодействий, и основой построения новых механизмов, например субсерверов [3].

Тем не менее, при желании, и клиент и сервер пользовательского приложения могут быть запущены с привилегиями сервера (service) и взаимодействовать посредством обмена сообщениями микроядра. Но это уже предмет совершенно отдельного рассмотрения...

## Заключение относительно IPC

Система MINIX позиционируется её разработчиками как POSIX совместимая. Как показывает разбор IPC механизмов и их тестирование, IPC механизмы MINIX реализованы как раз не в их POSIX разновидности, а в варианте System V. POSIX IPC в MINIX отсутствуют. В принципе, большинство механизмов POSIX IPC выразимо через IPC System V.

# **Производные IPC**

Хорошо известно, что одни механизмы IPC зачастую выразимы через другие. Для MINIX (из-за бедности реализованных IPC) это особенно актуально; таким образом можно, например, реализовать семафоры POSIX, используя семафоры System V. Такие реализации представлены в архиве в каталогах вида:

#  $ls$  | grep my

my\_pxmsq\_mmap my pxsem fifo my pxsem mmap my\_pxsem\_svsem Но они не обсуждаются в книге [1]. При сборке этих проектов возникают ошибки типа:

```
# make
gcc -c -g -02 -Wall prodcons1.c
prodcons1.c: In function 'main':
prodcons1.c:21: error: 'pthread_t' undeclared (first use in this function)
prodcons1.c:21: error: (Each undeclared identifier is reported only once
\ddotsc
```
Это связано с тем, что большую часть иллюстрирующего материала Стивенс строит на потоках (pthread t), а не на процессах. В MINIX потоки не реализованы. Но представляется, что все образцы производных IPC, о которых ведётся речь в этом разделе, можно достаточно легко переписать, избавившись от понятия потоков.

# Утилиты IPC в MINIX

Здесь перечислены некоторые утилиты для работы с IPC механизмами, которые обсуждались выше. Граница того, что причислять к утилитам IPC, очень условна: многие полезные утилиты вы можете написать себе сами, как например, обсуждавшиеся выше программы создания и уничтожения наборов семафоров.

# ipcs

По утилите ipcs нет MAN страницы в системе. Но некоторую информацию по ней мы можем получить по справке самой прграммы:

#### # ipcs -h

ipcs provides information on ipc facilities for which you have read access.

Resource Specification:

```
-m: shared mem
```
 $-q:$  messages

-s : semaphores

```
-a : all (default)
```
Output Format:

```
-t : time
```
 $-p$ : pid

- -c : creator
- $-1:$  limits
- -u: summary

-i id [-s -q -m] : details on resource identified by id

usage: ipcs -asmq -tclup

ipcs [-s -m -q] -i id ipcs -h for help.

Утилита ipc представляет информацию по тем механизма IPC, которые созданы на уровне системы и по которым у вас есть полномочия чтения.

# ipcs

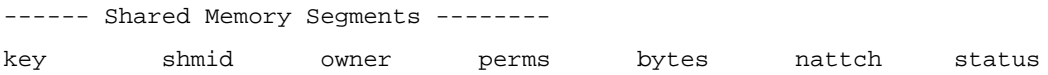

kernel not configured for semaphores

# *mkfifo*

```
Утилита создания именованного канала (FIFO):
# man mkfifo 
NAME
      mkfifo - make a named pipe
SYNOPSIS
      mkfifo [-m mode] fifo ...
...
В MINIX системе может присутствовать не одна реализация утилиты:
# which mkfifo
/usr/bin/mkfifo
/usr/gnu/bin/mkfifo
# /usr/gnu/bin/mkfifo --help
Usage: /usr/gnu/bin/mkfifo [OPTION] NAME...
Create named pipes (FIFOs) with the given NAMEs.
Mandatory arguments to long options are mandatory for short options too.
   -m, --mode=MODE set permission mode (as in chmod), not a=rw - umask
       --help display this help and exit
       --version output version information and exit
Report bugs to <br/> <br/>kbug-coreutils@gnu.org>.
# /usr/bin/mkfifo  help
#
Пример: создаём в текущем каталоге именованный канал (FIFO) и запускаем программу чтения из него:
# mkfifo fifo1
```

```
# cat fifo1
```
...

В другом терминале пишем в этот канал, после чего ожидающая чтения программа прочитывает записанное и завершается:

```
# echo 123456 > fifo1
# cat fifo1
123456
#
Уничтожаем созданный канал:
# rm fifo1
# ls fifo*
```
ls: fifo\*: No such file or directory

# *kill*

Утилита посылает указанный сигнал процессу или группе процессов:

**# man kill**

NAME

kill - send a signal to a process

 $\ddotsc$ 

#### Синтаксис команды:

 $PID$  |  $-PID$  | 0  $$$  kill  $[-n]$  -NAME]

где:

- номер сигнала  $-n$ 

-NAME - имя сигнала (без префикса SIG)

Если сигнал не указан, посылается сигнал 15 (ТЕRM). Если в качестве PID указан 0, то сигнал(-ы) отправляются всем процессам группы, к которой принадлежит отправляющий сигнал процесс. Если в качестве PID указано отрицательное значение, то сигнал(-ы) направляется всем процессам, членам группы, с PGRP, равным абсолютному значению этого указанного PID.

Например:

 $$ ps -1$ 

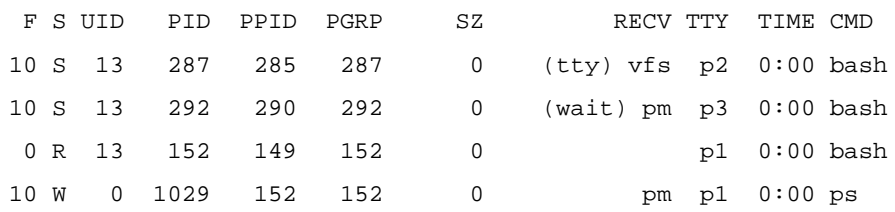

Послать сигнал TERM процессу 287:

\$ kill 287

Послать сигнал KILL процессу 287:

\$ kill -9 287

\$ kill -KILL 287

Послать сигнал 2 всей группе процессов управляющего терминала:

 $$$  kill -2 0

Послать сигнал HUP всем процессам, принадлежащим группе 287:

\$ kill -HUP -287

# Измерения производительности

Программы измерения производительности механизмов IPC, приводимые в книге [1] (Приложение А), чрезвычайно интересны применительно к MINIX, но не как результат, а как направление дальнейшего изучения. Связано это с тем, что из большого числа анализируемых механизмов IPC, из которого складывается в [1] сравнительная картина, только малая часть этих IPC доступны в MINIX. С другой стороны:

- Приводимые программные коды тестов служат отличной основой для разработки собственных тестов  $\bullet$ относительно IPC в MINIX.
- Коды таких тестов могут параллельно компилироваться в MINIX и в моноядерной POSIX операционной  $\bullet$ системе, скажем Linux, что позволяет выполнить сравнительный анализ архитектурных ограничений. То, что микроядерная операционная система всегда будет уступать монолитной (компенсируя другие преимущества) — общеизвестно, но вот вопрос «насколько» всегда остаётся несколько неопределённым.

Итак, тесты производительности... Так как эти программы существенно сложнее тестов функционирования, приводимых выше, а также потому, что они предназначены как отправная платформа для производства тестов производительности, то я добавляю к их кодам очень краткие комментарии функционирования.

## *Полоса пропускания*

Ширина полосы пропускания измеряется при передаче информации непрерывным потоком (достаточно большие единичные блоки данных), как отношение итогового переданного объёма ко времени этой передачи :

```
//ipc/stivens/bench/bw_pipe.c :
#include "unpipc.h"
void reader( int, int, int );
void writer( int, int );
void *buf;
int totalnbytes, xfersize;
int main( int argc, char **argv ) {
    int i, nloop, contpipe[ 2 ], datapipe[ 2 ];
    pid_t childpid;
   if( \text{argc} != 4 )
      err_quit( "usage: bw_pipe <#loops> <#mbytes> <#bytes/write>" );
  nloop = atoi( argv[ 1 ] );
   totalnbytes = atoi( argv[ 2 ] ) * 1024 * 1024;
  xfersize = atoi( argv[ 3 ] );
  buf = Value( xfersize );
    Touch( buf, xfersize );
    Pipe( contpipe );
   Pipe( datapipe );
   if( ( children = Fork() ) == 0 ) {
      writer( contpipe[ 0 ], datapipe[ 1 ] ); /* child */
       exit( 0 );
    }
    /* 4parent */
    Start_time();
   for( i = 0; i < nloop; i++ )
       reader( contpipe[ 1 ], datapipe[ 0 ], totalnbytes );
       printf( "bandwidth: %.3f MB/sec\n",
               totalnbytes / Stop_time() * nloop );
      kill( childpid, SIGTERM );
      exit( 0 );
}
void writer( int contfd, int datafd ) {
    int ntowrite;
   for( ; ; ) {
       Read( contfd, &ntowrite, sizeof( ntowrite ) );
      while( ntowrite > 0 ) {
          Write( datafd, buf, xfersize );
         ntowrite -= xfersize;
       }
    }
```
void reader( int contfd, int datafd, int nbytes ) { ssize\_t n; Write(contfd, &nbytes, sizeof(nbytes)); while(  $($  nbytes >  $0$  ) & &  $($  (  $n = Read( datafd, but, xfersize )$  ) > 0 ) ) {  $n$ bytes -=  $ni$  $\}$  $\}$ 

Два канала (contpipe[ 0 ] и contpipe[ 1 ]) используются для синхронизации процессов перед началом передачи, и два (datapipe [ 0 ] и datapipe [ 1 ]) - для передачи самих данных. Создаётся дочерний процесс, вызывающий функцию writer(), а родительский в это время выполняет reader(), которая выполняется nloop раз. Функции start\_time(), stop\_time(), touch(), tv\_sub() - все находятся в статически прикомпоновываемой библиотеке libunpipc.a, а их реализации в каталоге //ipc/stivens/lib архива.

#### # make bw\_pipe

 $\}$ 

gcc -c -g -02 -Wall bw\_pipe.c gcc -g -02 -Wall -o bw\_pipe bw\_pipe.o ../libunpipc.a

#### #./bw pipe

usage: bw\_pipe <#loops> <#mbytes> <#bytes/write>

Аргументы командной строки задают количество повторов (обычно 5), коичество передаваемых мегабайтов (если указать 10, то будет передано 10x1024x1024 байт) и количество байт для каждой операции read и write (которое может принимать значения от 1024 до 65535 в наших измерениях).

# ./bw\_pipe 5 10 65536 bandwidth: 21.546 MB/sec # ./bw\_pipe 5 10 65536 bandwidth: 21.546 MB/sec

# ./bw\_pipe 5 10 1024 bandwidth: 4.667 MB/sec # ./bw\_pipe 5 10 4096 bandwidth: 16.050 MB/sec # ./bw\_pipe 5 10 16384 bandwidth: 19.418 MB/sec

У меня не было под рукой двух идентичных компьютеров с установленными MINIX и Linux (или одного с установленными обеими системами; так, чтобы это не был SMP или core duo, которые сможет использовать Linux, но не сможет MINIX), но были достаточно близкие:

- 1. MINIX: PIII, 300Mhz;
- 2. Linux: Celeron, 530Mhz;

Все IPC программы используют только базовый набор команд, поэтому можно очень грубо (здесь значащие множество факторов: размеры кэшей, ...) сравнивать порядки величин, корректируя их на 530/300=1.77 (выполнение в Linuxя буду показывать с значком приглашения системы '\$', в отличие от '#' для MINIX).

 $$./bw$  pipe 5 10 65536 bandwidth: 63.670 MB/sec \$ ./bw\_pipe 5 10 65536 bandwidth: 65.156 MB/sec

Будем оценивать так, что здесь реализация MINIX уступает Linux всего в 1.7 раза.

## Латентность

Следующая группа тестов, которую мы можем использовать в MINIX - это измерение задержки распространения (латентности) IPC. Таких тестов, переносимых в MINIX, два: относительно распространения информации по каналу (pipe), и относительно реакции на посланный сигнал.

Задержка на канале: в этом тесте родительский процесс отправляет сообщение в 1 байт, дочерний процесс, получив его, помещает в другой канал такой же 1 байт ответ. Полная задержка от посылки сообщения до получения ответа и есть результатом теста:

```
//ipc/stivens/bench/lat_pipe.c :
#include
                "unpipc.h"
void doit( int readfd, int writefd ) {
   char
           \sim:
   Write( writefd, &c, 1 );
   if(Read(readfd, \&c, 1) != 1)
      err_quit( "read error" );
\}int main( int argc, char **argv ) {
   int
          i, nloop, pipel[ 2 ], pipe2[ 2 ];
   char\sim:
  pid_t childpid;
   if(\arg c := 2)
      err_quit( "usage: lat_pipe <#loops>" );
  nloop = atoi( argv[ 1 ] )Pipe(pipe1);
   Pipe( pipe2 );
   if( (childpid = Fork() ) == 0 ) {
                             /* child */for (i ; ) {
         if (Read( pipel[0], &c, 1 ) != 1 )
            err_quit( "read error" );
         Write(pipe2[1], &c, 1);
      \left\{ \right\}exit( 0 )\mathcal{E}/* 4parent */
   doit( pipe2[0], pipe1[1] );
   Start_time();
   for( i = 0; i < nloop; i++)doit(pipe2[0], pipe1[1]);
```

```
 printf( "latency: %.3f usec\n", Stop_time() / nloop );
Kill( childpid, SIGTERM );
 exit( 0 );
```
#### **# make lat\_pipe**

}

gcc -c -g -O2 -Wall lat\_pipe.c gcc -g -O2 -Wall -o lat\_pipe lat\_pipe.o ../libunpipc.a

#### **# ./lat\_pipe**

usage: lat\_pipe <#loops> **# ./lat\_pipe 10000**

latency: 401.667 usec

То же, но в Linux:

**\$ ./lat\_pipe 10000**

latency: 16.913 usec

#### **\$ ./lat\_pipe 10000**

latency: 23.318 usec

Здесь всё гораздо хуже: MINIX медленнее Linux примерно в 20/1.77 = 11 раз!

Следующий тест: время задержки от возбуждения (посылки) сигнала до возникновения реакции на него. Здесь также фиксируется «двойное время»: родительский процесс посылает сигнал USR1, после чего дочерний процесс, отреагировав на него, посылает в ответ USR2; меряется интервал полного такого «пинг-понга» сигналами:

```
//ipc/stivens/bench/lat_signal.c :
#include "unpipc.h"
static int counter, nloop;
static pid_t childpid, parentpid;
void sig_usr1( int signo ) {
  Kill( parentpid, SIGUSR2 ); \overline{a} /* child receives USR1, sends USR2 */
   return;
}
void sig_usr2( int signo ) {
    if( ++counter < nloop )
     Kill( childpid, SIGUSR1 ); \qquad /* parent receives USR2, sends USR1 */
    else
     Kill( parentpid, SIGTERM ); \frac{1}{2} + parent terminates below */
    return;
}
void sig_term( int signo ) {
   printf( "latency: %.3f usec\n", Stop_time() / nloop );
   Kill( childpid, SIGTERM );
```

```
exit(0);
}
int main( int argc, char **argv ) {
  if( \text{argc} != 2 ) err_quit("usage: lat_signal <#loops>");
  nloop = atoi( argv[ 1 ] );
  counter = 0;parentpid = getpid();
  Signal(SIGUSR1, sig_usr1); \frac{1}{2} /* for child */
  Signal(SIGUSR2, sig_usr2); \frac{1}{2} /* for parent */
  if( ( childpid = Fork() ) == 0 ) {
     for( ; ; ) { /* child */
         pause();
      }
     exit( 0 ); 4 \times 10^{-4} /* never reached */
   }
    /* 4parent */
   Signal( SIGTERM, sig_term ); /* for parent only */
      Start_time();
      Kill( childpid, SIGUSR1 );
     for(i, j) pause();
}
```

```
# make lat_signal
gcc -c -g -O2 -Wall lat_signal.c
gcc -g -O2 -Wall -o lat_signal lat_signal.o ../libunpipc.a
# ./lat_signal 10000
latency: 611.667 usec
```
То же, но в Linux:

**\$ ./lat\_signal 10000** latency: 22.103 usec

**\$ ./lat\_signal 10000**

```
latency: 15.561 usec
```
Здесь соотношение ещё хуже: MINIX уступает в скорости в 30/1.77 = 17 раз!

**Примечание:** При выполнении тестов на контроль производительности (воспроизведения описанных, или отработки своих собственных), для уменьшения разброса данных и повышения достоверности — выполняйте тесты на повышенных приоритетах, например, так:

**\$ nice -n -5 ./lat\_signal 10000**

...

В MINIX будет немного другой синтаксис команды nice:

**\$ nice -5 ./lat\_signal 10000**

### Время синхронизации

 $\dddotsc$ 

В этой группе — тесты, фиксирующие время, затрачиваемое на синхронизацию процессов (в оригинале большая часть таких тестов касается потоков, но в MINIX потоки не реализованы). Из механизмов IPC, используемых для синхронизации, мы имеем 2 альтернативы: файловые блокировки fcnt(), и семафоры System V.

```
//ipc/stivens/bench/incr_fcntl5.c :
#include
                "unpipc.h"
#define MAXNPROC
                       100
intnloop;
struct shared {
 int fd;
  long counter;
} *shared;
                       /* actual structure is stored in shared memory */
void *incr(void *);
int main( int argc, char **argv ) {
   inti, nprocs;
   char
          *pathname;
  pid_t childpid[MAXNPROC];
   if(\arg c := 4)
      err_quit( "usage: incr_fcntl5 <pathname> <#loops> <#processes>" );
  pathname = \text{argv}[ 1 ];
   nloop = atoi( argv[2])nprox = min(atici(ary[3]), MAXNPROC);/* 4get shared memory for parent and children */
   shared = My shm( sizeof( struct shared ) );
   /* 4create the lock file and obtain a write lock */shared->fd = Open( pathname, O_RDWR | O_CREAT | O_TRUNC, FILE_MODE );
   Writew_lock(shared->fd, 0, SEEK_SET, 0);
   /* 4create all the children */for( i = 0; i < nprocs; i++ ) {
      if( ( childpid[i] = Fork() ) == 0 ) {
        incr( NULL )exit(0);\}J,
   /* 4parent: start the timer and release the write lock */
   Start_time()Un_lock( shared->fd, 0, SEEK_SET, 0 );
   /* 4wait for all the children */
   for( i = 0; i < nprocs; i++ ) {
      Waitpid(childpid[ i ], NULL, 0 );
```

```
 }
    printf( "microseconds: %.0f usec\n", Stop_time() );
    if( shared->counter != nloop * nprocs )
      printf( "error: counter = d\alpha, shared->counter );
   Unlink( pathname );
    exit( 0 );
}
void* incr( void *arg ) {
    int i;
   for( i = 0; i < nloop; i++) {
      Writew_lock( shared->fd, 0, SEEK_SET, 0 );
       shared->counter++;
       Un_lock( shared->fd, 0, SEEK_SET, 0 );
    }
    return( NULL );
}
```
**# make incr\_fcntl5**

gcc -c -g -O2 -Wall incr\_fcntl5.c gcc -g -O2 -Wall -o incr\_fcntl5 incr\_fcntl5.o ../libunpipc.a

**# ./incr\_fcntl5**

usage: incr\_fcntl5 <pathname> <#loops> <#processes>

Этот пример принадлежит к очень немногочисленной группе, из общего числа рассматриваемых, благополучно собираясь которые:

• выполняются в Linux:

**\$ ./incr\_fcntl5 /tmp/lock 10000 5** microseconds: 300205 usec **\$ ./incr\_fcntl5 /tmp/lock 10000 10** microseconds: 590542 usec **\$ ./incr\_fcntl5 /tmp/lock 10000 50** microseconds: 2957959 usec

• не могут выполняться в MINIX:

```
# ./incr_fcntl5 /tmp/lock 10 2
\overline{C}
```
Причина здесь, на мой взгляд, в реализации функции my\_shm() (библиотека libunpipc.a) создающей общую область разделяемой памяти для хранения результат:

```
//ipc/stivens/lib/my_shm.c : 
#include "unpipc.h"
void *my_shm( size_t nbytes ) {
    void *shared;
#if defined(MAP_ANON)
    shared = mmap( NULL, nbytes, PROT_READ | PROT_WRITE,
                 MAP_ANON | MAP_SHARED, -1, 0 );
```

```
#elif defined(HAVE DEV_ZERO)
   int
          fd:/* 4memory map /dev/zero */
   if( \int d = \text{open}(\text{''}/\text{dev}/\text{zero''}, 0_R\text{DWR}) = -1 )
      return ( MAP_FAILED );
   shared = mmp( NULL, nbytes, PROT_READ | PROT_WRITE, MAP_SHARED, fd, 0);close(fd);
# else
# error cannot determine what type of anonymous shared memory to use
# endif
                             /* MAP_FAILED on error */
   return(shared);
\}void *My_shm( size_t nbytes ) {
   void *shared;
   if( ( shared = my_shm( nbytes ) ) == MAP_FAILED )err_sys( "my_shm error" );
   return(shared);
\}
```
И тем, с позиции понятности диагностики, потенциальной работоспособности и ценности, этот пример особо интересен для дальнейшей проработки.

Следующие два теста — это проверка времени выполнения синхронизации процессов на семафорах:

```
//ipc/stivens/bench/incr_svsem5.c :
#include
                 "unpipc.h"
#define MAXNPROC 100
int
                nloop;
struct shared {
 int semid;
 long counter;
\} *shared;
                       /* actual structure is stored in shared memory */
struct sembuf postop, waitop;
void *incr(void *);int main( int argc, char **argv ) {
  int
               i, nprocs;
               childpid[ MAXNPROC ];
  pid_t
  union semun arg;
  if(\arg c := 3) \arg c ("usage: \arg c \arg c \arg c \arg c \arg c \arg c \arg c \arg c \arg cnloop = atoi( argv[ 1 ] )nprox = min(atici(argv[2]), MAXNPROC);/* 4 qet shared memory for parent and children */
  shared = My\_shm(sizeof(struct shared));
   /* 4create semaphore and initialize to 0 */
   shared->semid = Semget( IPC_PRIVATE, 1, IPC_CREAT | SVSEM_MODE );
```

```
arg.val = 0;
    Semctl(shared->semid, 0, SETVAL, arg);
   postop.sem_num = 0; /* and init the two semop() structures */
   postop.sem_op = 1;
   postop.sem_flg = 0;
    waitop.sem_num = 0;
  waitop.sem_op = -1;
    waitop.sem_flg = 0;
    /* 4create all the children */
   for( i = 0; i < nprocs; i++ ) {
      if( ( childpid[ i ] = Fork() ) == 0 ) {
         incr( NULL );
        exit(0);
       }
    }
    /* 4parent: start the timer and release the semaphore */
    Start_time();
    Semop( shared->semid, &postop, 1 ); /* up by 1 */
    /* 4wait for all the children */
   for( i = 0; i < nprocs; i++ ) {
       Waitpid( childpid[ i ], NULL, 0 );
    }
   printf( "microseconds: %.0f usec\n", Stop_time() );
    if( shared->counter != nloop * nprocs )
       printf( "error: counter = %ld\n", shared->counter );
   Semctl( shared->semid, 0, IPC RMID );
    exit( 0 );
void *incr( void *arg ) {
   int i;
   for( i = 0; i < nloop; i++) {
      Semop( shared->semid, &waitop, 1 );
       shared->counter++;
      Semop( shared->semid, &postop, 1 );
    }
    return( NULL );
}
```
Принципиальное отличие второго примера этой группы (incr\_svsem6.c) от предыдущего:

```
# diff incr_svsem5.c incr_svsem6.c
38c38
< postop.sem_flg = 0;
---> postop.sem_flg = SEM_UNDO;
```
}

#### 41c41

```
\epsilonwaitop.sem_flg = 0;
- -waitop.sem_flg = SEM_UNDO;\geq- состоит только в флаге SEM_UNDO семафора.
```
#### # make incr\_svsem5

qcc -c -q -02 -Wall incr\_svsem5.c gcc -g -02 -Wall -o incr\_svsem5 incr\_svsem5.o ../libunpipc.a # make incr\_svsem6 gcc -c -g -02 -Wall incr\_svsem6.c gcc -g -02 -Wall -o incr\_svsem6 incr\_svsem6.o ../libunpipc.a # ./incr svsem5 usage: incr\_svsem5 <#loops> <#processes>

Выполнение:

# nice -5 ./incr\_svsem5 1000 2 microseconds: 883333 usec # nice  $-5$ ./incr svsem5 2000 2 microseconds: 1750000 usec # nice  $-5$ ./incr sysem5 3000 2

microseconds: 2600000 usec

# nice -5 ./incr\_svsem5 1000 2

Хорошо видно, что время не нормируется на число повторений, и это нужно переработать. Время практически линейно растёт с ростом числа конкурирующих процессов:

microseconds: 883333 usec # nice  $-5$ ./incr sysem5 1000 5 microseconds: 2200000 usec # nice -5 ./incr\_svsem5 1000 10 microseconds: 4400000 usec То же, но в Linux:  $$$  nice -n -5./incr\_svsem5 1000 2 microseconds: 7145 usec  $$$  nice -n -5 ./incr\_svsem5 2000 2 microseconds: 13414 usec  $$$ nice -n -5./incr\_svsem5 3000 2 microseconds: 21020 usec И при различном числе конкурирующих процессов, здесь линейность явно разрушена:  $$$ nice -n -5 ./incr\_svsem5 1000 2 microseconds: 7253 usec \$ nice  $-n - 5$ ./incr sysem5 1000 5 microseconds: 28861 usec  $$$  nice -n -5 ./incr\_svsem5 1000 10

microseconds: 88628 usec

В любом случае, в этих тестах MINIX уступает Linux порядка 70 раз по скорости, и этот вопрос требует дальнейшего уяснения.

# **Источники информации**

1. Стивенс Уильям «UNIX: Взаимодействие процессов» (серия «Мастер-класс»), M.:Питер, 2003, 576 стр.

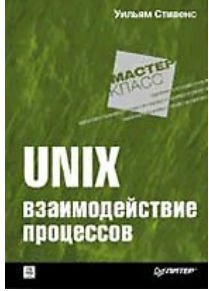

<http://www.books.ru/shop/books/23626> Книгу можно свободно скачать из интернет, существует много мест, где она выложена (можно пройтись поиском), например здесь:

[http://www.4tivo.com/inf\\_tech/1998-stivens-uiljam.-unix-vzaimodejjstvie.html](http://www.4tivo.com/inf_tech/1998-stivens-uiljam.-unix-vzaimodejjstvie.html)

А здесь:<http://www.piter.com/attachment.php?barcode=978531800534&at=files&n=0>

издательство «Питер» поместило архивы исходных кодов примеров к книге (несколько тысяч строк кода).

2. Олег Цилюрик, Егор Горошко «QNX/UNIX: анатомия параллелизма», СПб.:Символ-Плюс, 2005, 288 стр.:, ISBN 5-93286-088-X, <http://www.books.ru/shop/books/357604>

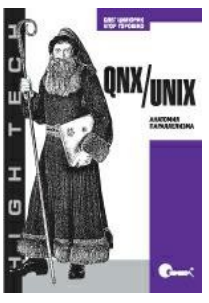

Книгу в формате DJVU можно свободно скачать здесь:

QNX/<sub>UNIX http://lib.ololo.cc/b/129432</sub>

В этой книге содержатся некоторые дополнительные тесты, которые могут быть изучены в MINIX.

3. Р. Кёртен «Введение в QNX/Neutrino 2», Спб.:Петрополис, 2001, 512 стр., ISBN 5-94656-025-9.

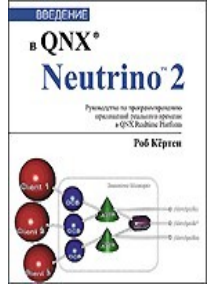

Книгу в формате DJVU можно свободно скачать здесь: <http://depositfiles.com/files/nfim7kia0>

Это наилучшая из существующих книг по архитектуре микроядра и обмену сообщениями (а также IPC механизмам POSIX), и пусть вас не смущает, что изложение посвящено другой операционной системе — все основные принципы сохраняются.